$01162,$ 

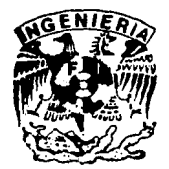

## DIVISION DE ESTUDIOS DE POSCRADO  $2 e i$

Facultad de Ingeniería

## METODO HIDROLOGICO CON BASE FISICA PARA EL TRANSITO DE AVENIDAS EN CAUCES

## ERNESTO AGUILAR GARDUÑO

## TESIS

PRESENTADA A LA DIVISION DE ESTUDIOS DE POSGRADO DE LA FACULTAD DE INGENIERIA

**DELA** PERSONAL UNIVERSIDAD NACIONAL AUTONOMA DE MEXICO

> COMO REQUISITO PARA OBTENER EL GRADO DE

## **MAESTRO EN INGENIERIA** (HIDRAULICA)

ASESOR: DR. ALVARO A. ALDAMA RODRIGUEZ

**CIUDAD UNIVERSITARIA** 1995

FALLA DE ORIGEN

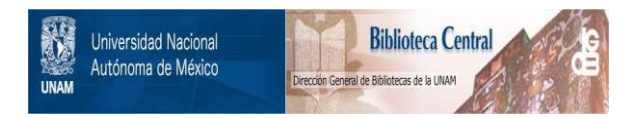

### **UNAM – Dirección General de Bibliotecas Tesis Digitales Restricciones de uso**

## **DERECHOS RESERVADOS © PROHIBIDA SU REPRODUCCIÓN TOTAL O PARCIAL**

Todo el material contenido en esta tesis está protegido por la Ley Federal del Derecho de Autor (LFDA) de los Estados Unidos Mexicanos (México).

El uso de imágenes, fragmentos de videos, y demás material que sea objeto de protección de los derechos de autor, será exclusivamente para fines educativos e informativos y deberá citar la fuente donde la obtuvo mencionando el autor o autores. Cualquier uso distinto como el lucro, reproducción, edición o modificación, será perseguido y sancionado por el respectivo titular de los Derechos de Autor.

A María de los Ángeles

*"J.•* 

mi total agradecimiento por su apoyo, comprensión y motivación constante

A Felipe de Jesús

espero que éste documento sea una motivación para su desarrollo personal

A mi madre

por su ejemplo de superación y entrega, sin su motivación constante, sería muy difícil alcanzar las metas planteadas

ă.

··.·

A mis hermanos

Al Dr. Alvaro A. Aldama Rodríguez

por su tiempo, dedicación y valiosos comentarios (responsable de la idea original de este trabajo)

A los profesores de la DEPFI

a a bhlian na deirean Cea

Al Instituto Mexicano de Tecnología del Agua

 $\phi_{\rm eff}$ 

por el apoyo recibido

## METODO HIDROLOGICO CON BASE FISICA PARA EL TRANSITO DE AVENIDAS EN CAUCES

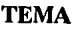

PAG.

 $\blacksquare$ 

5

 $\ddot{\mathbf{9}}$ 

22

27

35

51

64

66

70

86

- $\mathbf{1}$ Introducción
- 2 Tránsito de avenidas en cauces
- 3 Ecuaciones de movimiento aproximadas
- 4 Métodos hidrológicos
- 5 El método de Muskingum-Cunge
- 6 El método AD (advección-difusión)
- 7 Estudios de caso
- 8 Conclusiones y recomendaciones

Bibliografía

Anexo A

Anexo B

## MÉTODO HIDROLÓGICO CON BASE FÍSICA PARA EL TRÁNSITO DE AVENIDAS EN CAUCES

#### $\mathbf{r}$ Introducción

Uno de los principales problemas en hidrología de superficie consiste en el movimiento transitorio del agua a través de estructuras hidráulicas, cauces y almacenamientos. El proceso se denomina comúnmente tránsito de avenidas. En términos más concretos, por tránsito de avenidas se entiende la variación de un hidrograma al recorrer un vaso o un cauce. En este trabajo sólo se considera el tránsito de avenidas en cauces. En la Figura 1.1 se observa la variación de una onda de avenida al recorrer un cauce.

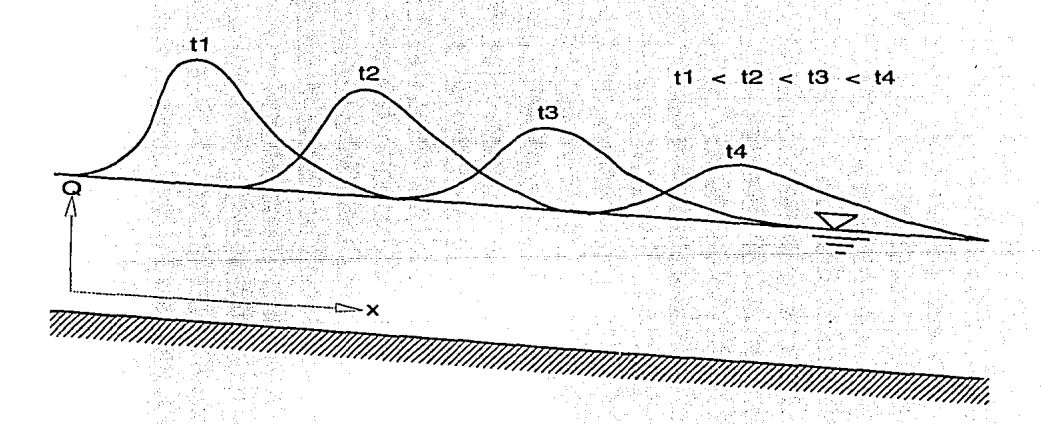

 $\sim$  1%

Viaje de una avenida a lo largo de un cauce Fig. 1.1

En cauces con pendiente fuerte, donde se produce flujo supercrítico, se observan atenuaciones pequeñas en la altura de la onda. En contraste, en cauces con pendiente suave (y rugosidad apreciable) se producen atenuaciones significativas. Por lo tanto, la atenuación de la altura de la onda es una consecuencia de las características físicas del cauce.

El grado de atenuación de la onda impacta la tasa de cambio de almacenamiento en un tramo de cauce. En efecto, por continuidad, a mayor atenuación, mayor será la tasa de cambio del almacenamiento.

Resulta sumamente importante predecir los niveles que puede alcanzar el agua en los sitios en los cuales existe riesgo de inundaciones, ya que la excedencia de ciertos niveles críticos puede ocasionar graves daños. El análisis de hidrogramas de crecientes es un elemento básico para la toma de decisiones con fines preventivos y en la definición del evento de diseño de un gran número de estructuras hidráulicas.

El camino que sigue una gota de agua desde el momento que alcanza la superficie de la tierra, hasta llegar a una corriente es incierto, ya que puede escurrir por la superficie terrestre, por debajo de ella sin alcanzar el nivel freático, o bien percolarse y salir a una corriente mucho tiempo después de que cayó la formenta.

El escurrimiento subsuperficial que se mueve paralelo al terreno con poca velocidad y el agua que se percola integran el escurrimiento base, mientras que el escurrimiento subsuperficial que escurre con mayor velocidad y el superficial forman el escurrimiento directo. Este último es el factor a analizar en el tránsito de avenidas.

> $\pm 2$ وماليا والمعاملة أووقت الشرائ يقي الأراسيديانيان

jiwa ange

n een maak van die swedense van

En general existen dos tipos de métodos para el tránsito de avenidas en cauces; los hidráulicos y los hidrológicos.

Los métodos hidráulicos se basan en la solución numérica de las ecuaciones de movimiento unidimensional transitorio a superficie libre, conocidas como ecuaciones de Saint-Venant, que son la de continuidad y la de cantidad de movimiento. Estos métodos generalmente requieren muchos datos, tanto geométricos en las secciones de interés, como hidrológicos en las zonas de aportación y control.

Los métodos hidrológicos utilizan simplificaciones de las ecuaciones de movimiento para llegar a una solución más sencilla, la cual sólo requiere de datos hidrológicos en la entrada y salida del tramo en estudio para su calibración, y después solamente datos en la entrada para su aplicación. Estos métodos son menos precisos que los métodos hidráulicos. Uno de los métodos hidrológicos y posiblemente el más conocido en nuestro país es el denominado Método de Muskingum.

Cunge (1969) propuso que el método de Muskingum es una aproximación de diferencias finitas a la ecuación de advección-difusión, (también conocida en hidrología como "analogía" de difusión") con un error de truncado de orden  $\Delta x^2$  donde  $\Delta x$  es la longitud del tramo de tránsito. En lugar de esta afirmación, se ha encontrado mediante un análisis más preciso que el esquema de Muskingum aproxima una ecuación diferencial que incluye términos advectivos y difusivos, pero también uno dispersivo de tercer orden (Aldama, 1995).

Por otra parte, los parámetros que se obtienen para el método de Muskingum mediante calibración basada en datos de un evento de avenida dado no siempre aseguran un funcionamiento adecuado para fines de pronóstico, esto es, para el tránsito de una avenida de orden diferente al que se utilizó para la calibración. Por ello, en este trabajo se propone un método hidrológico para tránsito de avenidas en cauces utilizando una base física. La incorporación de la base física en el método permite ajustar los parámetros calibrados del método de Muskingum para el pronóstico del tránsito de una avenida con características distintas a las de la utilizada en la calibración.

En el planteamiento del método se parte de las ecuaciones de movimiento y se llega a una ecuación de advección-difusión, la cual se aproxima mediante un esquema discreto de segundo orden de sencilla calibración y aplicación.

#### $\overline{2}$ Tránsito de avenidas en cauces

Al estudiar el escurrimiento de agua generado por la lluvia en exceso, sólo nos ocuparemos de la descripción del movimiento del agua que ingresa a un tramo de cauce en la sección aguas arriba del mismo.

Comúnmente, el sitio donde se miden escurrimientos se localiza varios kilómetros aguas arriba del punto donde las avenidas pueden causar daños y en donde puede ser necesario construir infraestructura para su control. La técnica de tránsito de avenidas permite conocer la variación de las ondas de avenida desde el lugar donde pueden ser medidas hasta el sitio de interés.

Para esto es necesario contar con métodos confiables que permitan conocer la variación de un hidrograma al recorrer un tramo de cauce, a fin de determinar el efecto de presas reguladoras en tramos aguas abajo, para diseñar bordos de protección contra inundaciones, etc. El tránsito de avenidas en cauces es similar al tránsito de avenidas en vasos en el sentido de que el río mismo es también una especie de almacenamiento alargado.

Se tienen en general dos casos de estudio, el primero de ellos se refiere al caso en que el agua entra al tramo de interés únicamente en la frontera aguas arriba, y el segundo incluye la entrada lateral, va sea por escurrimiento superficial o por confluencia de otros ríos, lo cual complica mucho más el problema. Aunque el segundo caso es común, aquí trataremos solamente el correspondiente a entrada aguas arriba sin aporte lateral.

Cuando una avenida entra en la frontera de aguas arriba, en la salida la onda de creciente aumenta su tiempo base y reduce su cresta, es decir la onda es atenuada y desfasada.

Dada la variación del gasto en la entrada del canal, el proceso de tránsito de avenidas permite calcular la variación de la onda hasta la sección de interés. Esto sirve para conocer la evolución del nivel del agua, lo que avuda a tomar medidas preventivas y correctivas en el manejo del agua facilitando a su vez la operación y diseño de estructuras hidráulicas.

### Movimiento de ondas

El tratamiento matemático simple de las avenidas en cauces está limitado a secciones transversales relativamente uniformes. Los hidrólogos deben tratar casos de canales no prismáticos, de sección transversal compleja, pendiente no uniforme y rugosidad variable. La mayoría de las ondas de avenida en canales naturales de una red hidrográfica se forman por flujo no uniforme; por esta razón, las ondas de avenida en canales naturales son mucho más complicadas que los casos relativamente simples que se prestan a análisis matemático y verificación experimental.

El volumen de almacenamiento de las avenidas en canales naturales se evalúa calculando el área bajo la curva entre el hidrograma de entrada y el hidrograma de salida. Esto puede apreciarse gráficamente en el área sombreada de la figura 2.1:

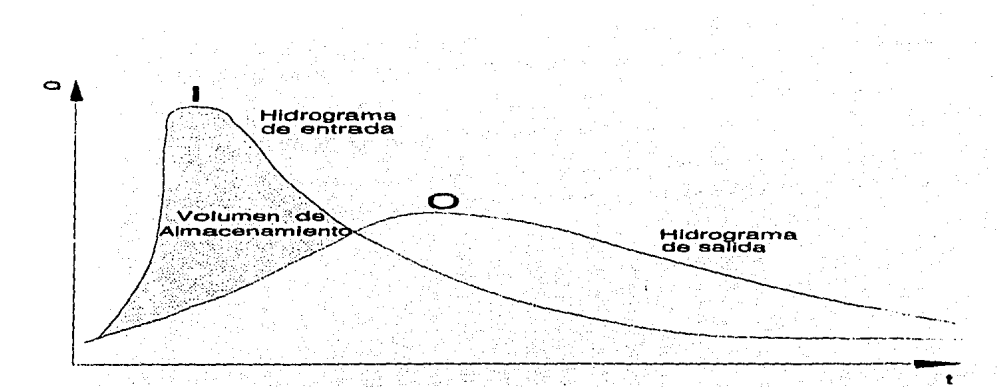

Fig. 2.1 Entrada y salida de flujo en cauces.

Para ondas de pequeña amplitud. la relación que se tiene entre la velocidad del agua y la velocidad de la onda se puede estudiar con el número de Froude; cuando el número de Froude es mayor que uno, la velocidad de la onda es mayor que la velocidad del agua, y el flujo corresponde al régimen supercrítico. Si por el contrario, el número de Froude es menor que uno, entonces la velocidad de la onda es menor a la del agua, en este caso el flujo tiene régimen subcrítico, consecuentemente, al estar la onda más tiempo en el cauce, produce un mayor almacenamiento temporal.

El número de Froude es solo un parámetro comparativo, y no necesariamente tiene el mismo valor al paso de toda la avenida; sin embargo conceptualmente nos sirve para entender mejor este fenómeno. El tipo de flujo no solo depende de la magnitud del gasto, sino también de la forma del canal, es decir que depende tanto de sus características geométricas, como de sus características hidrológicas.

7

Es común que el movimiento de ondas en canales naturales sea tratado con procedimientos hidrológicos de tránsito de avenidas, los cuales resuelven conjuntamente la ecuación de continuidad y una relación entre el volumen de almacenamiento y las entradas y salidas de un tramo extenso del canal, generalmente limitado por dos estaciones hidrométricas o secciones de interés.

En la aplicación de los métodos hidrológicos normalmente se utilizan datos de aforos practicados en las secciones de entrada y salida del cauce, con el objeto de calibrar los parámetros que intervienen en el método de tránsito en cuestión.

Una vez calibrados, dichos parámetros son utilizados para efectos de pronóstico, extrapolando su rango de aplicación. Extrapolaciones de este tipo no son justificables, dado que los parámetros de un método hidrológico son fuertemente dependientes de los datos asociados con el evento de avenida utilizado para su calibración (Cunge, 1969).

Con el objeto de superar las dificultades inherentes al uso indiscriminado de parámetros calibrados para una avenida dada y utilizada posteriormente para el pronóstico del tránsito de otras avenidas con características muy distintas, en este trabajo se presenta el desarrollo de un método hidrológico con base física, fundamentado en la ecuación de advección difusión, ejemplificando su aplicación.

### **3 Ecuaciones de movimiento aproximadas**

El flujo a superficie libre esta descrito por las ecuaciones de Saint-Venant, (Daily, 1969):

 $\frac{\partial A}{\partial t} + \frac{\partial Q}{\partial x} = 0$ Continuidad (3.1)  $\frac{\partial U}{\partial u} + U \frac{\partial U}{\partial v} + \frac{\partial h}{\partial v}$ Cantidad de Movimiento (3.2)  $\partial t$  ax  $\partial x$  ax  $\partial x$ área hidráulica [m<sup>2</sup>]  $\lambda$  : f. tiempo [s]  $\mathbf{O}$  $=$  $~g$ asto  $\lfloor m's \rfloor$ coordenada espacial [m] X  $\doteq$  $\mathbf{U}$  = velocidad [m/s] aceleración de la gravedad [m/s<sup>2</sup>]  $g =$ h tirante [m] pendiente de plantilla  $S_0$ Sr pendiente de fricción  $=$ 

### Análisis **dimensional**

donde:

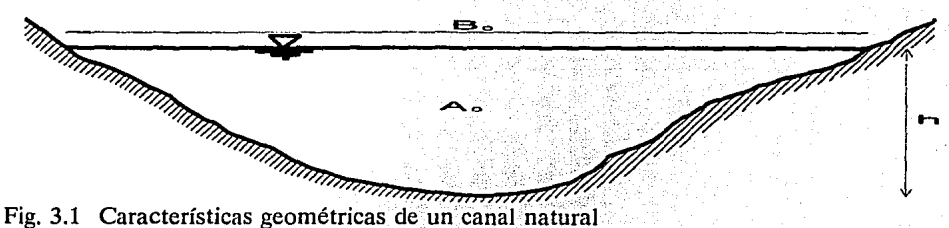

9

De la figura 3.1 se puede observar que:

$$
h \propto D_0 = \frac{A_0}{B_0}
$$

 $(3.3)$ 

 $(3.4)$ 

tirante [m] donde:  $\mathbf{h}$ ≐ tirante medio de referencia [m]  $\mathbf{D}_0$ área hidráulica de referencia [m<sup>2</sup>]  $A_0$ ancho de superficie libre de referencia [m]  $B_0$  $=$ 

El subíndice cero indica que el área hidráulica, el ancho de superficie libre y el tirante medio corresponden a una condición (hipotética) de flujo uniforme (la condición de flujo transitorio complicaría mucho el análisis) que se utiliza como referencia.

Ahora introduzcamos los siguientes escalamientos:

$$
\begin{array}{llll}\n\frac{h}{D_0} = O(1) & h = D_0 h^* & h^* = O(1) \\
\frac{U}{U_0} = O(1) & U = W_0 U^* & U^* = O(1) \\
\frac{x}{L} = O(1) & x = L x^* & x^* = O(1) \\
\frac{t U_0}{L} = O(1) & t = \frac{L}{U_0} t^* & t^* = O(1)\n\end{array}
$$

 $U_{\alpha}$ velocidad de referencia [m/s] velocidad [m/s] Ù longitud del tramo [m] L 느 coordenada espacial [m]  $\mathbf{x}$ 

En 3.4 el asterisco denota los términos adimensionales, y se aprecia un escalamiento del tipo advectivo en el tiempo. Sustituyendo los escalamientos dados en 3.4 en la ecuación 3.2, se llega a:

$$
\frac{U_0^2}{L} \left( \frac{\partial U}{\partial t} + U \cdot \frac{\partial U}{\partial x} \right) + g \cdot \frac{D_0}{L} \cdot \frac{\partial h}{\partial x} = g \left( S_0 - S_f \right)
$$

multiplicando la expresión anterior por L/(gD<sub>o</sub>), se obtiene:

$$
\frac{U_0^2}{gD_0}\left(\frac{\partial U^*}{\partial t^*}+U\cdot\frac{\partial U^*}{\partial x^*}\right)+\frac{\partial h^*}{\partial x^*}=\frac{L}{D_0}\left(S_0-S_1\right)
$$

la cual se puede escribir como:

4.43

con:

$$
Fr^{2} \left( \frac{\partial U}{\partial t} + U^{*} \frac{\partial U}{\partial x} \right) + \frac{\partial h}{\partial x} = \frac{L}{D_{0}} \left( S_{0} - S_{t} \right)
$$
(3.5)

Donde Fr =  $U_0 / \sqrt{gD_0}$  es el número de Froude y los términos adimensionales son de orden uno. Asumiendo que el flujo es subcrítico con número de Froude pequeño,

$$
|\mathrm{Fr}^2|<<1|
$$

11

Con esta consideración se puede suponer que los términos inerciales son despreciables y suponiendo que:

$$
\frac{L}{D_0}\left(S_0-S_t\right)=O(1)
$$

la ecuación de cantidad de movimiento puede simplificarse como:

$$
\frac{\partial h}{\partial x} = S_0 - S_1 \tag{3.6}
$$

Dado que esta última expresión corresponde a la ecuación dinámica para flujo gradualmente variado, se puede aceptar que un flujo subcrítico con número de Froude pequeño tiene un comportamiento dinámico instantáneo aproximadamente igual al de un flujo gradualmente variado.

### **Ecuaciones de Saint-Venant linealizadas**

Consideremos la ocurrencia de una avenida según se muestra en la figura 3.2.

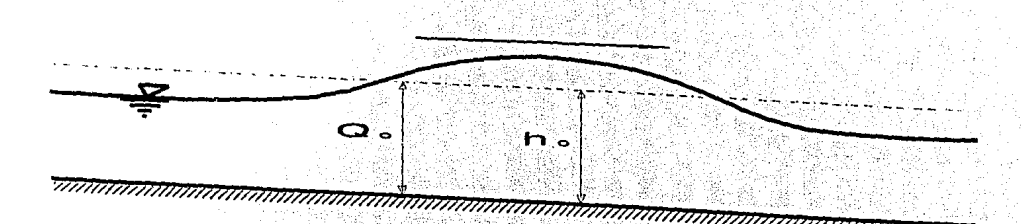

Fig. 3.2 Tirante y gasto de referencia en una onda de avenida

El gasto promedio de la onda puede tomarse como gasto de referencia y el tirante normal para ese gasto será el tirante de referencia, como se muestra en la figura 3.2. El gasto y el tirante en cada punto del canal corresponden a los valores de referencia más una diferencia que puede ser positiva o negativa. Para fines prácticos se puede considerar que esa diferencia es mucho menor que el gasto o el tirante de referencia, es decir:

$$
Q'(x,t) = Q_0 + Q \qquad ; \qquad |Q| < < Q_0 \tag{3.7}
$$

$$
h(x,t) = h_0 + h \qquad ; \qquad |h| < h_0 \qquad (3.8)
$$

 $O(x,t)$  = gasto real (curva continua de la fig. 3.2)  $[m^3/s]$ donde: h  $(x,t)$  = tirante real (curva continua de la fig. 3.2) [m] = gasto de referencia (línea discontinua de la fig 3.2)  $\text{[m}^3/\text{s}]$  $Q_{0}$ Ō diferencia de gasto (gasto real menos gasto de referencia)  $[m<sup>3</sup>/s]$ tirante de referencia (línea discontínua de la fig 3.2) [m]  $h_{\alpha}$ ≕ ĥ. diferencia de tirante (tirante real menos tirante de referencia) [m] ≘

Como el área es función del tirante real, que es igual a la suma del tirante de referencia más la diferencia de tirante, se obtiene al expandir en serie de Taylor, que:

10 THE 대한 글로그룹 그로 사용하셨다.

$$
A = A\left(h\right) = A\left(h_0 + h\right) = A\left(h_0\right) + \left(\frac{\partial A}{\partial h}\right)_x \bigg|_{h_0} h + O\left(-h^2\right)
$$

Introduciendo el factor de conducción de la fórmula de Manning combinada con la ecuación de continuidad (Sotelo, 1989):

$$
K = \frac{1}{n}AR^{2/3}
$$

donde: K factor de conducción  $[m^3/s]$ Ц, coeficiente de rugosidad de Manning  $\mathbf{n}$ = área hidráulica [m<sup>2</sup>] A radio hidráulico [m]  $\mathbf{R}$ 

se puede escribir para la pendiente de la línea de energía específica:

$$
S_{f} = \frac{|Q|^{2}Q n^{2}}{A^{2}R^{4/3}} = S_{f}(Q,h) = \frac{|Q|^{2}Q}{K^{2}(h)}
$$

la cual indica que la pendiente de fricción es función del gasto y el tirante.

Desarrollando en serie de Taylor, se obtiene:

$$
S_{f}(Q_{0} + Q, h_{0} + h) = |Q_{0} + Q| (Q_{0} + Q) F(h_{0} + h)
$$
\n(3.9)

donde

$$
F(h_0 + h) = K^{-2}(h_0 + h)
$$

Inspeccionando los términos que involucran al valor absoluto del gasto y la variación con

respecto al gasto de referencia; se tiene:

$$
|Q| = \begin{cases} +Q, & Q>0 \\ -Q, & Q<0 \end{cases}
$$

por lo que:

$$
|Q_0 + Q| = \begin{cases} +Q_0 + Q, & Q_0 + Q > 0 & \text{if } Q_0 > 0 \\ -Q_0 - Q, & Q_0 + Q < 0 & \text{if } Q_0 < 0 \end{cases}
$$

Desarrollando los términos que intervienen en la fórmula de Manning:

$$
|Q_0 + Q| (Q_0 + Q) = \begin{cases} (Q_0 + Q)^2 & Q_0 > 0 \\ -(Q_0 + Q)^2 & Q_0 < 0 \end{cases}
$$

o bien:

$$
|Q_0+Q|(Q_0+Q)=\begin{cases}+(Q_0^2+2Q_0Q+Q^2), & Q_0>0\\-(Q_0^2+2Q_0Q+Q^2), & Q_0<0\end{cases}
$$

simplificando:

$$
|Q_0+Q|(Q_0+Q)=\left\{\begin{matrix}+Q_0(Q_0+2Q)+O(Q^2),\ Q_0>0\\-Q_0(Q_0+2Q)+O(Q^2),\ Q_0<0\end{matrix}\right.
$$

lo que se puede expresar como:

12 William

$$
|Q_0+Q|(Q_0+Q) = |Q_0| (Q_0+2Q) + O(Q^2)
$$

Sustituyendo 3.10 en 3.9 y desarrollando el resultado en serie de Taylor:

$$
S_{f}\left(Q_{0}+Q_{1}h_{0}+h\right)=\left|\ \ Q_{0}\ \right|\left(Q_{0}+2Q\right)\left[F\left(h_{0}\right)+\left(\frac{\partial F}{\partial h}\right)_{x}\Big|_{h_{0}}h\right]+O\left(h^{2},\ Q^{2}\right)\qquad(3.11)
$$

Recordando que:

 $F(h_0) = K^2(h_0)$ 

"지, 이 집

entonces

$$
\frac{\partial F}{\partial h_0} = 2 \mathbf{K}^{-3} \begin{pmatrix} h_0 \\ h_0 \end{pmatrix} \frac{\partial K}{\partial h_0}
$$
 (3.12)

ńз

 $(3.10)$ 

Sustituyendo 3.12 en 3.11 e introduciendo la notación  $K_0 = K(h_0)$ :

$$
S_r\left(Q_0+Q, h_0+f_0\right)=\left|\begin{array}{c|c}Q_0&\left|\left(Q_0+2Q\right)\left|K_0^{-2}-2K_0^{-3}\left(\frac{\partial K_0}{\partial h}\right)_x\right|_{h_0}\end{array}\right|_h\right|+O\left(h^2,\quad Q^2\right)
$$

15

desarrollando:

$$
S_r\left(Q_0 + Q, h_0 + f_0\right) = \frac{|Q_0|Q_0}{K_0^2} + 2\frac{|Q_0|Q}{K_0^2} - 2\frac{|Q_0|Q_0}{K_0^3}\left(\frac{\partial K}{\partial h_0}\right) f_0 + O\left(f_0^2, f_0, Q_0^2\right)
$$

ya que:

$$
S_{r_0} = \frac{|Q_0|Q_0}{K_0^2} \qquad \qquad y \qquad \qquad K_0 = \frac{\partial K}{\partial h_0}
$$

entonces:

$$
S_{1}(Q_{0}+Q_{2}-h_{0}+f_{1})=S_{f_{0}}+2\cdot\frac{|Q_{0}|Q_{1}}{K_{0}^{2}}-2\cdot\frac{|Q_{0}|Q_{0}}{K_{0}^{3}}K_{0}+f_{1}(f_{1}^{2},-f_{1}Q_{2})
$$

lo que sustituido en la ecuación dinámica para flujo gradualmente variado (3.6), resulta en:

$$
\frac{\partial f_1}{\partial x} = S_0 - S_{f_0} - 2 \cdot \frac{|Q_0|Q}{K_0^2} + 2 \cdot \frac{|Q_0|Q_0}{K_0^3} K_0 f_0
$$

Desarrollando de manera similar la ecuación de continuidad que tiene la forma:

$$
B \frac{\partial h}{\partial t} + \frac{\partial Q}{\partial x} = 0
$$

y con la hipótesis de que  $S_0 = S_{r_0} =$  cte, se obtienen las Ecuaciones de Saint-Venant linealizadas:

16

$$
B_0 \frac{\partial f_1}{\partial t} + \frac{\partial Q}{\partial x} = 0
$$
Continuidad (3.13)

$$
\frac{\partial \mathbf{h}}{\partial \mathbf{x}} = 2 \frac{|\mathbf{Q}_0|}{\mathbf{K}_0^2} \left( \frac{\mathbf{Q}_0 \mathbf{K}_0}{\mathbf{K}_0} \mathbf{h} - \mathbf{Q} \right)
$$

Cantidad de Movimiento (3.14)

Esta última versión de las ecuaciones de Saint-Venant se aplicará en la metodología propuesta. Dichas ecuaciones pueden expresarse como;

$$
\frac{\partial \mathbf{h}}{\partial t} = -\frac{1}{B_0} \frac{\partial \mathbf{Q}}{\partial x}
$$
 (3.15)

$$
\frac{\partial f}{\partial x} = \frac{2|Q_0|Q_0K_0}{K_0^3} \frac{f}{K_0^2} = \frac{2|Q_0|}{K_0^2} Q \tag{3.16}
$$

Derivando la ecuación 3.15 con respecto a x y la ecuación 3.16 con respecto a t, se obtiene: DIE SPIELE

$$
\frac{\partial^2 \mathbf{h}}{\partial \mathbf{x} \partial t} = -\frac{1}{\mathbf{B}_0} \frac{\partial^2 \mathbf{Q}}{\partial \mathbf{x}^2}
$$
 (3.17)

$$
\frac{\partial^2 \mathsf{h}}{\partial x \partial t} = \frac{2 |\mathsf{Q}_0| \mathsf{Q}_0 \mathsf{K}_0}{\mathsf{K}_0^3} \frac{\partial \mathsf{h}}{\partial t} = \frac{2 |\mathsf{Q}_0|}{\mathsf{K}_0^2} \frac{\partial \mathsf{Q}}{\partial t}
$$
(3.18)

Sustituyendo la ecuación 3.17 en la ecuación 3.18 y simplificando:

$$
\frac{\partial Q}{\partial t} + V \frac{\partial Q}{\partial x} = D \frac{\partial^2 Q}{\partial x^2}
$$
 (3.19)

donde:

$$
V = \frac{Q_0 K_0}{B_0 K_0}
$$
 (3.20)

$$
\mathbf{D} = \frac{\mathbf{K}_0^2}{2\mathbf{B}_0|\mathbf{Q}_0|} \tag{3.21}
$$

La expresión 3.19 representa la ecuación de advección-difusión en Q, (Ponce, 1989). Alternativamente se puede obtener una ecuación de advección-difusión en h; sin embargo la que se utilizará para todos los desarrollos posteriores es la ecuación 3.19.

### Condiciones de frontera para la ecuación de advección-difusión

Consideremos un tramo de cauce de longitud L, en el cual la sección de entrada está en  $x = 0$  v la sección de salida en  $x = L$ , según se muestra en la fig. 3.3.

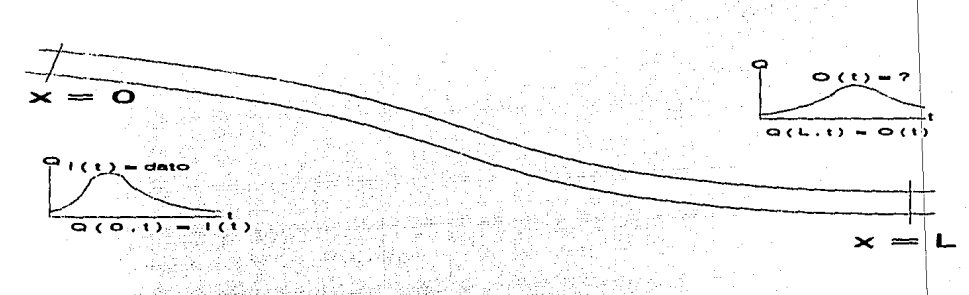

Fig. 3.3 Tránsito de avenidas en un tramo de cauce

La condición de frontera aguas arriba  $(x = 0)$  está dada por el hidrograma de entrada, por lo que se puede afirmar que el gasto de entrada en todo el tiempo es conocido, es decir:  $Q(0,t) = I(t)$ .

Por lo que se refiere a la condición de frontera aguas abajo  $(x=L)$ , en este trabajo cubriremos dos posibilidades: tirante constante y relación tirante-gasto.

El tirante aguas abajo de un tramo de cauce permanece prácticamente constante cuando el río descarga a un cuerpo de agua de gran capacidad de regulación en el cual el volumen de entrada al almacenamiento no afecta de manera importante al nivel del agua. Como no existe variación del tirante en el tiempo en  $x=L$ :

18

$$
\left.\frac{\partial A}{\partial t}\right|_L = 0
$$

Por tanto, la ecuación de continuidad queda como:

$$
\frac{\partial Q}{\partial x}=0
$$

lo cual, recordando que  $Q = Q_0 + Q$ , donde  $Q_0$  es constante, resulta en:

$$
\frac{\partial Q}{\partial x} = 0 \tag{3.22}
$$

En el otro caso, existe una relación entre el tirante y el gasto aguas abajo del tramo de cauce, de la forma:

$$
\frac{Q}{Q} = \left(\frac{h}{h}\right)^{\alpha} \tag{3.23}
$$

en donde h, y Q, son valores de referencia para el tirante y el gasto, respectivamente, en la relación tirante-gasto y  $\alpha$  es una constante que caracteriza a la sección de control.

Ahora bien, en la mayoría de las situaciones que se presentan en la práctica, la relación 3.23 solo puede tomarse como una aproximación; pues es bien conocido que, en términos de la relación tirante-gasto, la curva de ascenso de un hidrograma es distinta de la de descenso y ambas son diferentes de la curva correspondiente a flujo permanente, según se muestra en la fig.  $3.4$ .

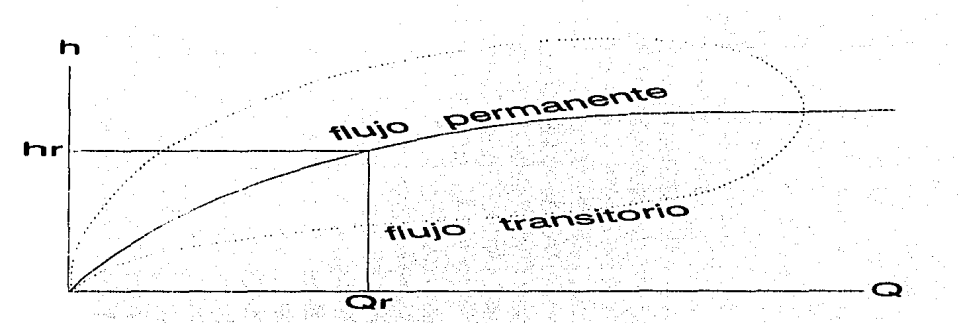

Fig. 3.4 Relación Tirante-Gasto

Considerando 3.7 y 3.8, la ecuación 3.23 se puede escribir como:

$$
\frac{Q_0 + Q}{Q_r} = \left(\frac{h_0 + f_1}{h_r}\right)^{\alpha}
$$
\n(3.24)

haciendo un desarrollo en serie binomial en la ecuación 3.24, se obtiene:

$$
\frac{Q_0}{Q_r} + \frac{Q}{Q_r} = \left(\frac{h_0}{h_r}\right)^{\alpha} + \alpha \frac{h_0^{\alpha-1}}{h_r^{\alpha}} h + O\left(h^2\right)
$$

pero en  $x = L$  se cumple que:

$$
\frac{Q_0}{Q_r} = \left(\frac{h_0}{h_r}\right)^{\alpha}
$$

y despreciando términos de  $O(fh^2)$ :

$$
\frac{Q}{Q_r} = \alpha \left(\frac{h_0}{h_r}\right)^{\alpha - 1} \frac{f_1}{h_r}
$$

de donde fi

$$
= \frac{\mathbf{h}_r}{\alpha} \left( \frac{\mathbf{h}_r}{\mathbf{h}_0} \right)^{\alpha - 1} \frac{\mathbf{Q}}{\mathbf{Q}_r} \tag{3.25}
$$

derivando 3.25 con respecto a x se obtiene

ĥ

$$
\frac{\partial \mathbf{h}}{\partial x} = \frac{\mathbf{h}}{\alpha} \left( \frac{\mathbf{h}}{\mathbf{h}_0} \right)^{\alpha - 1} \frac{1}{Q_r} \frac{\partial Q}{\partial x}
$$
 (3.26)

sustituyendo 3.25 y 3.26 en la ecuación de cantidad de movimiento linealizada, ecuación 3.14 se llega a:

$$
-\frac{h_r}{\alpha}\left(\frac{h_r}{h_0}\right)^{\alpha-1}\frac{1}{Q_r}\frac{\partial Q}{\partial x}=\frac{2|Q_0|Q|}{K_0^2}\frac{Q_0|K_0|h_r}{K_0}\frac{h_r}{\alpha}\left(\frac{h_r}{h_0}\right)^{\alpha-1}\frac{1}{Q_r}=1
$$

que también se puede escribir como

$$
\frac{\partial Q}{\partial x} - \beta Q = 0 \tag{3.27}
$$

donde

$$
\beta = \frac{2 |Q_0|}{K_0^2} \left[ \frac{Q_0 K_0}{K_0} - \frac{\alpha}{h_r} \left( \frac{h_0}{h_r} \right)^{\alpha - 1} Q_r \right]
$$
(3.28)

La ecuación 3.27 constituye la condición de frontera linealizada para la ecuación de advección-difusión 3.19 cuando existe una relación tiránte gasto en  $x = L$ .

### 4 Métodos hidrológicos

Como ya se ha comentado, el tránsito de avenidas en cauces se puede hacer utilizando ranto métodos hidráulicos como métodos hidrológicos.

Los métodos hidrológicos tradicionalmente se sustentan en el desarrollo de la ecuación de continuidad y alguna relación entre la variación del volumen de almacenamiento y los gastos de entrada y de salida al tramo del cauce.

Entre los métodos hidrológicos más utilizados, destaca el método de Muskingum, desarrollado por el Cuerpo de Ingenieros del Ejército de los Estados Uriidós de Norteamérica, (McCarthy, 1938).

### Método de Muskingum

Este método está basado en la ecuación de continuidad, expresada en la forma;

$$
\frac{dS}{dt} = I - O \tag{4.1}
$$

donde:

S = volumen de almacenamiento en el tramo de río  $[m^3/s]$ 

 $=$  flujo de entrada al tramo  $[m^3/s]$ 

 $O =$  flujo de salida del tramo  $[m<sup>3</sup>/s]$ 

 $t =$  tiempo [s]

 $\sim$ 

la cual se puede discretizar de la forma:

$$
\frac{S^{n+l}-S^{n}}{\Delta t}=\frac{I^{n+l}+I^{n}}{2}-\frac{O^{n+l}+O^{n}}{2}
$$

donde  $S^n$ ,  $I^n$  y  $O^n$  son aproximaciones discretas a  $S(n\Delta t)$ ,  $I(n\Delta t)$  y  $O(n\Delta t)$ , respectivamente, y  $\Delta t$  es un intervalo de tiempo. La ecuación anterior también se puede escribir como:

$$
S^{n+1} - S^{n} = \left(I^{n+1} + I^{n}\right) \frac{\Delta t}{2} - \left(O^{n+1} + O^{n}\right) \frac{\Delta t}{2}
$$
 (4.2)

El método Muskingum utiliza una relación lineal entre el almacenamiento S en el tramo y las entradas y salidas I y O, de la forma:

$$
S = K O + K X [I - O] = K [X I + (1 - X) O] \qquad (4.3)
$$

donde:

 $K =$  parámetro de almacenamiento

 $X =$  factor de peso

La ecuación 4.3 plantea el almacenamiento en un tramo de río y se puede dividir en dos partes, la primera corresponde a un almacenamiento en forma prismática definida por el término KO, que depende solamente de las salidas, y es el único almacenamiento, si se considera que la pendiente de la superficie libre es paralela a la pendiente de la plantilla del río. Este almacenamiento es análogo al que se tiene en un tránsito de avenidas en vasos.

El otro tipo de almacenamiento que prácticamente no existe en vasos, es el denominado almacenamiento en cuña. Ambos tipos de almacenamiento se muestran en la figura 4.1.

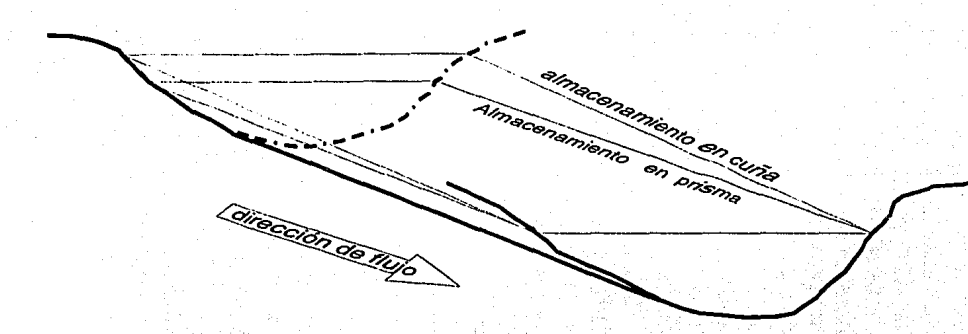

Almacenamientos en prisma y en cuña Fig. 4.1

El almacenamiento en cuña se debe al efecto de la diferencia de la pendiente de la superficie libre del agua, S<sub>o</sub> con respecto a la pendiente de la plantilla del río, S<sub>o</sub> S<sub>t</sub> depende tanto de las entradas como de las salidas y en el método de Muskingum, el almacenamiento total se toma como una función lineal de los gastos de entrada I y de salida O. Dicha relación lineal incluye los parámetros K y X, los cuales se calculan por medio de una calibración a partir de una avenida que fue medida tanto en la entrada como en la salida del tramo en estudio. La ecuación 4.3 para los tiempos n y n+1 queda:

$$
S^{n+1} = K [X I^{n+1} + (1 - X) O^{n+1}]
$$
\n(4.4)  
\n
$$
S^{n} = K [X I^{n} + (1 - X) O^{n}]
$$
\n(4.5)

Sustituyendo las ecuaciones 4.4 y 4.5 en 4.3 se obtiene:

$$
K [XI^{n+1} + (1-X)O^{n+1}] = K [XI^{n} + (1-X) O^{n}] = (I^{n+1} + I^{n}) \frac{\Delta t}{2} = (O^{n+1} + O^{n}) \frac{\Delta t}{2}
$$

Simplificando la ecuación anterior, se llega a:

$$
O^{n+1}[2K(1-X)+\Delta t] = I^{n+1}[{-2KX}+\Delta t] + I^{n}[2KX+\Delta t] + O^{n}[2K(1-X)-\Delta t]
$$

Esta ecuación corresponde a la ecuación de Muskingum, la cual normalmente se expresa como:

$$
Q^{n+1} = C_0 I^{n+1} + C_1 I^{n} + C_2 O^{n}
$$
 (4.6)

donde:

$$
C_0 = \frac{-2 K X + \Delta t}{2 K (1 - X) + \Delta t}
$$

$$
C_1 = \frac{2 K X + \Delta t}{2 K (1 - X) + \Delta t}
$$

$$
C_2 = \frac{2 K (1 - X) - \Delta t}{2 K (1 - X) + \Delta t}
$$

cumpliéndose que:  $C_0 + C_1 + C_2 = 1$  (4.7)

Con la ecuación de Muskingum es posible efectuar el tránsito de cualquier avenida por el tramo en estudio, con un incremento de tiempo dado y con los parámetros K y X calibrados, a partir de los datos de escurrimiento en la entrada y la salida previamente medidos.

La ecuación 4.7 garantiza la satisfacción global del principio de conservación de masa va que, en ausencia de entradas laterales, se cumple que:

# $\sum_{\mathfrak{n}} I^{\mathfrak{n}_n} \sum_{\mathfrak{n}} I^{\mathfrak{n}+1} = \sum_{\mathfrak{n}} O^{\mathfrak{n}_n} \sum_{\mathfrak{n}} O^{\mathfrak{n}+1}$

la expresión anterior utilizada en la (4.6) cumple (4.7).

En muchas ocasiones, los valores de los parámetros K y X del método de Muskingum tradicional obtenidos por calibración con una avenida de magnitud específica, no son los más adecuados para tormentas que se presentan en la misma cuença y que tienen magnitud diferente. Por esta razón, en este trabajo se estudia un método hidrológico para tránsito de avenidas basado en el uso de parámetros que incorporan las características geométricas del cauce, así como las características hidráulicas de la avenida, por lo que pueden ajustarse dependiendo de la avenida que se desee transitar. Cabe señalar que como es de esperar, el método propuesto es menos preciso que un método hidráulico, sin embargo. los resultados que se obtienen son mucho mejores que los obtenidos con los métodos hidrológicos tradicionales. El método propuesto tiene las ventajas de un método hidrológico, al igual que el método de Muskingum, en el que no se requiere conocer con detalle las características geométricas del cauce, pero tiene las ventajas de incluir una base física con la que se obtienen buenos resultados, por lo que puede ser muy útil en los casos donde no se dispone de ese tipo de datos.

#### $\overline{\mathbf{s}}$ El método de Muskingum - Cunge

Antes de presentar el método propuesto en este trabajo, es necesario aclarar ciertas percepciones equivocadas del método conocido como "Muskingum-Cunge", (Cunge, 1969).

Suponiendo que existe una relación área-gasto uno a uno de la forma  $Q = O(A)$ , el término de almacenamiento en la ecuación de continuidad 3.1 se puede escribir como

$$
\frac{\partial A}{\partial t} = \frac{1}{c} \frac{\partial Q}{\partial t}
$$
 (5.1)

donde

$$
c = \frac{dQ}{dA} \tag{5.2}
$$

es una celeridad. Sustituyendo 5.1 en 3.1 se llega a:

$$
\frac{\partial Q}{\partial t} + c \frac{\partial Q}{\partial x} = 0 \tag{5.3}
$$

La expresión 5.3 se conoce como la ecuación de la onda cinemática (Ponce, 1989). Esta ecuación se puede linealizar alrededor de un estado de flujo uniforme; utilizando la expresión 3.7 se obtiene como resultado:

$$
\frac{\partial Q}{\partial t} + c_0 \frac{\partial Q}{\partial x} = 0 \tag{5.4}
$$

donde

$$
c_0 = \left(\frac{dQ}{dA}\right)_0 \equiv V
$$

(véase ecuación 3.20) es la celeridad constante de una onda cinemática de pequeña amplitud.

La ecuación 5.4 puede aproximarse en diferencias finitas mediante el siguiente esquema, (Cunge, 1969):

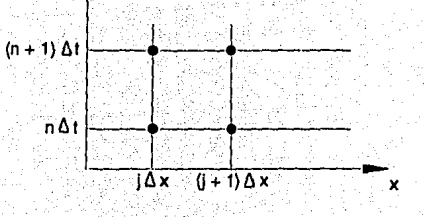

Fig. 5.1 Discretización

$$
\chi \frac{Q_j^{n+1}-Q_j^{n}}{\Delta t}+\left(1-\chi\right)\frac{Q_{j+1}^{n+1}-Q_{j+1}^{n}}{\Delta t}+c_0\left(\frac{1}{2}\frac{Q_{j+1}^{n+1}-Q_j^{n+1}}{\Delta x}+\frac{1}{2}\frac{Q_{j+1}^{n}-Q_j^{n}}{\Delta x}\right)=0
$$
 (5.5)

 $Q_i^n$  es una aproximación a  $Q(j \Delta x, n \Delta t)$  y  $\chi$  es un factor de peso. donde:

Cunge (1969) demostró que el esquema 5.5 es equivalente al de Muskingum para tránsito de avenidas en canales. En efecto, tomando un tramo de longitud Δx y llamando:

$$
1^n = Q_j^n \tag{5.6}
$$

$$
Q^{n} = Q_{i+1}^{n} \wedge \cdots \wedge Q_{i+1}^{n}
$$

donde, como se explicó anteriormente, l''y O<sup>n</sup> representan, respectivamente, el gasto de entrada y salida del tramo respectivamente, correspondientes al instante n, además:

$$
c = \frac{\Delta x}{c_0}
$$

ŀ

se obtiene al sustituir 5.6, 5.7 y 5.8 en 5.5 y despejando a  $O^{n+1}$ :

$$
O^{n+1} = \frac{1}{2K(1-\chi)+\Delta t} \{ (-2K\chi+\Delta t) \ I^{n+1} + (2K\chi+\Delta t) I^{n} + [2K(1-\chi)-\Delta t] O^{n} \} \quad (5.9)
$$

 $(5.8)$ 

Según puede observarse, la ecuación 5.9 es idéntica a la ecuación de tránsito para el método de Muskingum, dada por la expresión 4.6.

Ahora bien, con el objeto de analizar con mayor profundidad la relación que el esquema de Muskingum guarda con la ecuación linealizada de la onda cinemática 5.4 y con la ecuación de advección-difusión 3.19. Cunge llevó a cabo un análisis de consistencia, determinando la ecuación diferencial modificada (Beam y Warming, 1976) que de hecho se resuelve al aplicar el esquema en cuestión. De este modo, consideremos las siguientes expansiones en serie de Taylor:

$$
\hat{Q}_{j}^{n+1} = \hat{Q}_{j}^{n} + \Delta t \left(\frac{\partial \hat{Q}}{\partial t}\right)_{j}^{n} + \frac{\Delta t^{2}}{2} \left(\frac{\partial^{2} \hat{Q}}{\partial t^{2}}\right)_{j}^{n} + \frac{\Delta t^{3}}{6} \left(\frac{\partial^{3} \hat{Q}}{\partial t^{3}}\right)_{j}^{n} + O(\Delta t^{4})
$$
\n(5.10)

$$
Q_{j+1}^{n} = Q_{j}^{n} + \Delta x \left( \frac{\partial Q}{\partial x} \right)_{j}^{n} + \frac{\Delta x^{2}}{2} \left( \frac{\partial^{2} Q}{\partial x^{2}} \right)_{j}^{n} + \frac{\Delta x^{3}}{6} \left( \frac{\partial^{3} Q}{\partial x^{3}} \right)_{j}^{n} + O(\Delta x^{4})
$$
\n(5.11)

$$
Q_{j+1}^{n+1} = Q_j^{n} + \Delta x \left(\frac{\partial Q}{\partial x}\right)_j^{n} + \Delta t \left(\frac{\partial Q}{\partial t}\right)_j^{n} + \frac{\Delta x^2}{2} \left(\frac{\partial^2 Q}{\partial x^2}\right)_j^{n} + \Delta x \Delta t \left(\frac{\partial^2 Q}{\partial x \partial t}\right)_j^{n} + \frac{\Delta t^2}{2} \left(\frac{\partial^2 Q}{\partial t^2}\right)_j^{n} + \frac{\Delta x^3}{6} \left(\frac{\partial^3 Q}{\partial x^3}\right)_j^{n}
$$
\n
$$
+ \frac{\Delta x^2 \Delta t}{2} \left(\frac{\partial^3 Q}{\partial x^2 \partial t}\right)_j^{n} + \frac{\Delta x \Delta t^2}{2} \left(\frac{\partial^3 Q}{\partial x \partial t^2}\right)_j^{n} + \frac{\Delta t^3}{6} \left(\frac{\partial^3 Q}{\partial t^3}\right)_j^{n} + O(\Delta x^4, \Delta x^3 \Delta t, \Delta x^2 \Delta t^2, \Delta x \Delta t^3, \Delta t^4)
$$
\n(5.12)

$$
\frac{\partial Q}{\partial t} + c_0 \frac{\partial Q}{\partial x} + \frac{\Delta t}{2} \frac{\partial^2 Q}{\partial t^2} + \frac{\Delta t^2}{6} \frac{\partial^3 Q}{\partial t^3} + c_0 \left[ (1 - \chi) \left( \frac{\Delta x}{\partial x \partial t} + \frac{\partial^2 Q}{2} + \frac{\Delta x^2}{\partial x \partial t} + \frac{\partial^3 Q}{2} + \frac{\Delta x \Delta t}{\partial x \partial t} + \frac{\partial^3 Q}{2} \right) \right].
$$
\n
$$
(5.13)
$$
\n
$$
x \partial^2 Q = \Delta x^2 \partial^3 Q - \Delta t^2 \partial^2 Q - \Delta x \Delta t \partial^3 Q - \Delta t^2 \partial^3 Q - \Delta t^2
$$

$$
\frac{\Delta x}{2} \frac{\partial^{2}Q}{\partial x^{2}} + \frac{\Delta x^{2}}{6} \frac{\partial^{3}Q}{\partial x^{3}} + \frac{\Delta t^{2}}{2} \frac{\partial^{2}Q}{\partial x \partial t} + \frac{\Delta x \Delta t}{4} \frac{\partial^{2}Q}{\partial x^{2} \partial t} + \frac{\Delta t^{2}}{4} \frac{\partial^{2}Q}{\partial x \partial t^{2}} + O(\Delta x^{3}, \Delta x^{2} \Delta t, \Delta x \Delta t^{2}, \Delta t^{3}) = 0
$$

donde, por simplicidad, el subíndice j y el superíndice n han sido eliminados.

Evidentemente el límite de la ecuación 5.13 cuando  $\Delta x \rightarrow 0$  es la ecuación 5.4, por lo que el esquema de Muskingum es consistente con la ecuación linealizada de la onda cinemática. Adicionalmente la ecuación 5.13 muestra que el error de truncado del esquema de Muskingum, como aproximación de la ecuación 5.4 es de  $O(\Delta x, \Delta t)$ .

Como siguiente paso, Cunge supuso que  $\hat{Q}$  satisfacía la ecuación 5.4, de modo que utilizó expresiones del siguiente tipo como equivalencias entre derivadas temporales y mixtas, y derivadas espaciales:
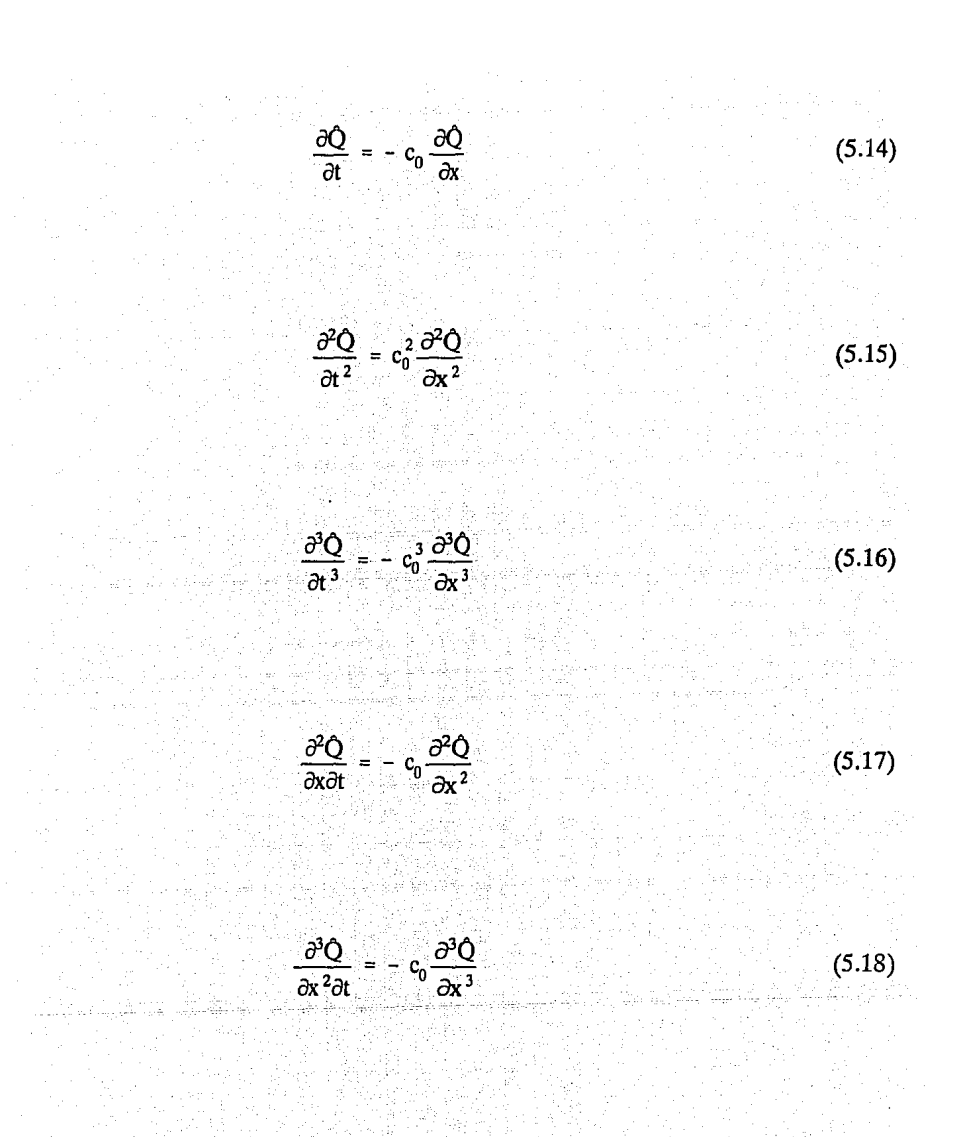

 $\frac{\partial^3 Q}{\partial x \partial t^2} = c_0^2 \frac{\partial^3 Q}{\partial x^3}$  $(5.19)$ 

Sustituyendo las ecuaciones 5.14 a 5.19 en la ecuación 5.13 y reordenando términos, se obtiene:

$$
\frac{\partial Q}{\partial t} + c_0 \frac{\partial Q}{\partial x} = \left(\frac{1}{2} - \chi\right) c_0 \Delta x \frac{\partial^2 Q}{\partial x^2}
$$

$$
+ \left(\frac{2}{3} - \chi\right) - \left(\frac{1}{2} - \chi\right) rc - \frac{r^2 c^2}{c^2} \left(\frac{\Delta x^2}{2} \frac{\partial^3 Q}{\partial x^3} + O(\Delta x^3)\right)
$$

ing pang

donde

 $\mathbf{o}$ 

$$
\mathbf{r} = \frac{\Delta t}{\Delta x} \tag{5.21}
$$

 $(5.20)$ 

 $(5.23)$ 

Recordando que  $c_0 = V$ , a partir de la ecuación 5.20, Cunge razonó que al hacer

$$
\left(\frac{1}{2} - \chi\right) c_0 \Delta x = D \tag{5.22}
$$

 $\chi = \frac{1}{2} - \frac{D}{c_0 \Delta x}$ 

la ecuación 5.20 quedaría como

$$
\frac{\partial Q}{\partial t} + c_0 \frac{\partial Q}{\partial x} = D \frac{\partial^2 Q}{\partial x^2} + O(\Delta x^2)
$$
 (5.24)

por lo que se concluyó que el esquema de Muskingum, cuando el factor de peso se determinara a través de 5.23, podía ser considerado como una aproximación de segundo orden a la ecuación de advección-difusión.

Esto pareció ser un resultado altamente satisfactorio, ya que, por un lado, las expresiones 5.8 y 5.23 permitirían ligar los parámetros de Muskingum con características físicas del cauce, y por otro, en apariencia. Cunge había podido demostrar que el esquema de Muskingum no sólo podía aproximar la ecuación de la onda cinemática (la cual supone la existencia de una relación gasto-tirante uno a uno), sino que, cuando se emplea 5.23, dicho esquema aproximaba la ecuación de advección-difusión, la cual representa una mejor aproximación a las ecuaciones dinámicas.

A pesar de los aparentemente razonables argumentos anteriores, Aldama, (1995) (vease también French, 1991) ha demostrado que Cunge llevó a cabo su análisis en forma errónea. A continuación se presentan los resultados obtenidos por Aldama. En primer lugar, Cunge supuso que O satisfacía la ecuación de la onda cinemática 5.4. Esta suposición es falaz. va que la ecuación que  $Q$  satisface, es la ecuación diferencial modificada (Por otro lado, si O satisficiera la ecuación de la onda cinemática 5.4, jel error de discretización  $\overline{O}$  -  $\overline{O}$  sería cero para  $\Delta x$ ,  $\Delta t$  finitas!). Por tal motivo, para obtener equivalencias entre derivadas temporales y mixtas, y derivadas espaciales, es necesario utilizar la ecuación 5.13.

Sustituyendo la ecuación 5.23 en 5.13 se obtiene:

$$
\frac{\partial Q}{\partial t} = c_0 \frac{\partial Q}{\partial x} - \frac{D}{c_0} \frac{\partial^2 Q}{\partial x \partial t} + O(\Delta x)
$$

 $(5.25)$ 

 $(5.26)$ 

por lo que:

$$
\frac{\partial^2 Q}{\partial x \partial t} = c_0 \frac{\partial^2 Q}{\partial x^2} - \frac{D}{c_0} \frac{\partial^3 Q}{\partial x^2 \partial t} + O(\Delta x)
$$

 $33 -$ 

Sustituvendo 5.26 en 5.25, se llega a:

$$
\frac{\partial Q}{\partial t} = -c_0 \frac{\partial Q}{\partial x} + D \frac{\partial^2 Q}{\partial x^2} + \left(\frac{D}{c_0}\right)^2 \frac{\partial^3 Q}{\partial x^2 \partial t} + O(\Delta x)
$$
(5.27)

de donde:

$$
\frac{\partial^2 \mathbf{Q}}{\partial x^2 \partial t} = -c_0 \frac{\partial^2 \mathbf{Q}}{\partial x^3} - \frac{\mathbf{D}}{c_0} \frac{\partial^2 \mathbf{Q}}{\partial x^3 \partial t} + \mathbf{O}(\Delta x) \tag{5.28}
$$

sustituyendo 5.28 en 5.27 resulta en:

$$
\frac{\partial Q}{\partial t} = -c_0 \frac{\partial Q}{\partial x} + D \frac{\partial^2 Q}{\partial x^2} + \left(\frac{D}{c_0}\right)^2 c_0 \frac{\partial^2 Q}{\partial x^3} - \left(\frac{D}{c_0}\right)^3 \frac{\partial^4 Q}{\partial x^3 \partial t} + O(\Delta x)
$$
(5.29)

Continuando con el proceso de sustitución iterada, por inducción, se obtiene:

$$
\frac{\partial \hat{Q}}{\partial t} = -c_0 \frac{\partial \hat{Q}}{\partial x} - c_0 \sum_{k=1}^{\infty} (-1)^k \left(\frac{D}{c_0}\right)^k \frac{\partial^{k+1} Q}{\partial x^{k+1}} + O(\Delta x)
$$
(5.30)

Tomando el límite para  $\Delta x \rightarrow 0$ , se obtiene que la ecuación diferencial que satisface el esquema de Muskingum - Cunge es:

$$
\frac{\partial \hat{Q}}{\partial t} + c_0 \frac{\partial \hat{Q}}{\partial x} = D \frac{\partial^2 \hat{Q}}{\partial x^2} - c_0 \sum_{k=2}^{\infty} (-1)^k \left( \frac{D}{c_0} \right)^k \frac{\partial^{k+1} \hat{Q}}{\partial x^{k+1}} \tag{5.31}
$$

lo cual demuestra que dicho esquema es inconsistente con la ecuación de advección-difusión.

Este hallazgo justifica desarrollar un método hidrológico de tránsito de avenidas en cauces que sí aproxime la ecuación de advección-difusión, según se explica en el resto del trabajo.

### **6 El método de advección difusión**

Una vez demostrado que el método de Muskingum-Cunge carece de base física.adecuada, se justifica desarrollar un método hidrológico de tránsito de avenidas en cauces con base física. Con ese objeto, se supondrá que la longitud total del tramo de cauce se divide en dos incrementos espaciales  $\Delta x$ , como se muestra en la figura 6.1,

De este modo puede utilizarse el siguiente esquema en el que se emplean aproximaciones en diferencias centrales en el espacio y la regla trapezoidal (ó esquema deCrank ~ Nicolson) en el tiempo:

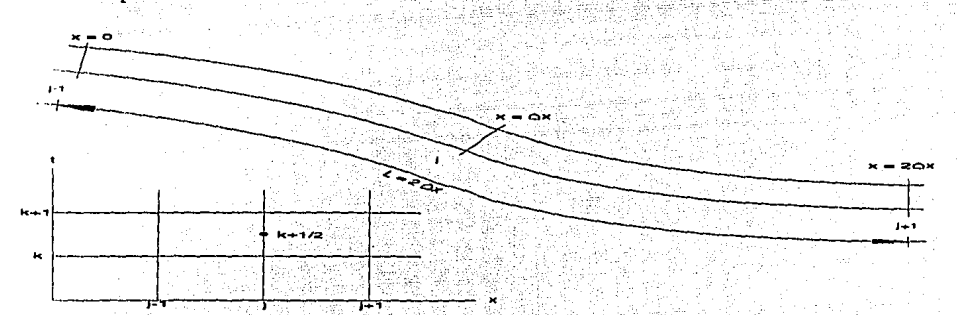

Fig. 6.1 Discretización en el espacio y en el tiempo

$$
\frac{Q_{j}^{k+1}-Q_{j}^{k}}{\Delta t} + \frac{V}{2} \left[ \frac{Q_{j+1}^{k+1}-Q_{j-1}^{k+1}}{2\Delta x} + \frac{Q_{j+1}^{k}-Q_{j-1}^{k}}{2\Delta x} \right] =
$$
\n
$$
= \frac{D}{2} \left[ \frac{Q_{j+1}^{k+1}-2Q_{j}^{k+1}}{\Delta x^{2}} + \frac{Q_{j+1}^{k}-2Q_{j}^{k}+Q_{j-1}^{k}}{\Delta x^{2}} \right]
$$
\n(6.1)

donde  $Q_i^k$  representa una aproximación discreta a  $Q(i\Delta x, k\Delta t)$ . Es sencillo demostrar que el error de truncado del esquema 6.1 es de  $O(\Delta x^2, \Delta t^2)$ .

La relación linealizada tirante - gasto dada en 3.24 se puede aproximar mediante el uso de diferencias hacia atrás de  $O(\Delta x^2)$  como sigue:

$$
\frac{3Q_{j+1}^{k+1} - 4Q_j^{k+1} + Q_{j-1}^{k+1}}{2\Delta x} - \beta Q_{j+1}^{k+1} = 0
$$

$$
\frac{3Q_{j+1}^k - 4Q_j^k + Q_{j-1}^k}{2\Delta x} - \beta Q_{j+1}^k = 0
$$

de las dos ecuaciones anteriores, se despejan los gastos en j:

$$
\hat{Q}_{j}^{k+1} = \phi \hat{Q}_{j+1}^{k+1} + \frac{1}{4} \hat{Q}_{j-1}^{k+1}
$$
 (6.2)

$$
\mathbf{Q_i^k} = \phi \mathbf{Q_{i-1}^{k+1}} \frac{1}{4} \mathbf{Q_{i-1}^{k}} \tag{6.3}
$$

donde

$$
\phi = \frac{3}{4} - \frac{\beta \Delta x}{2} \tag{6.4}
$$

Sustituyendo 6.2 y 6.3 en la ecuación discreta de advección-difusión, ecuación 6.1, se obtiene:

$$
\frac{\phi Q_{j+1}^{k+1}+\dfrac{1}{4}Q_{j+1}^{k+1}-\phi Q_{j+1}^{k}-\dfrac{1}{4}Q_{j+1}^{k}}{\Delta t}+\dfrac{V}{4\Delta x}\left[Q_{j+1}^{k+1}-Q_{j+1}^{k+1}+Q_{j+1}^{k}-Q_{j+1}^{k}\right]\\=\dfrac{D}{2\Delta x}\bigg[\left(1-2\phi\right)Q_{j+1}^{k+1}+\dfrac{1}{2}\left.Q_{j+1}^{k+1}+\left(1-2\phi\right)Q_{j+1}^{k}+\dfrac{1}{2}\left.Q_{j+1}^{k}\right]\bigg]
$$

# factorizando y reacomodando términos:

ista po

Llamando:

$$
C = \left[\phi + \frac{V \Delta t}{4 \Delta x} - \left(1 - 2\phi\right) \frac{D \Delta t}{2 \Delta x^2}\right]
$$
 (6.5)

13

ralis e

W

b,

 $(6.6)$ 

$$
C_0 = \left[ -\frac{1}{4} + \frac{V \Delta t}{4 \Delta x} + \frac{D \Delta t}{4 \Delta x^2} \right]
$$
  

$$
C_1 = \left[ \frac{1}{4} + \frac{V \Delta t}{4 \Delta x} + \frac{D \Delta t}{4 \Delta x^2} \right]
$$
  

$$
C_2 = \left[ \phi - \frac{V \Delta t}{4 \Delta x} + \left( 1 - 2\phi \right) \frac{D \Delta t}{2 \Delta x^2} \right]
$$

sean:

$$
C_0 = \frac{C_0}{C}
$$
  $C_1 = \frac{C_1}{C}$   $C_2 = \frac{C_2}{C}$  (6.7)

y

$$
O^{k+1} = O_{j+1}^{k+1}, \qquad \qquad I^{k+1} = O_{j-1}^{k+1}, \qquad \qquad I^k = O_{j-1}^k, \qquad \qquad O^k = O_{j+1}^{-k}
$$

## **Entonces**

$$
O^{k+1} = C_0 I^{k+1} + C_1 I^k + C_2 O^k
$$

Esta última expresión tiene una estructura idéntica a la ecuación de tránsito correspondiente al método de Muskingum dada en 4.6.

Según se explicó anteriormente, los coeficientes de una ecuación de tránsito como 6.8 deben cumplir con la siguiente condición de continuidad:

$$
C_0 + C_1 + C_2 = 1 \tag{6.9}
$$

 $(6.8)$ 

o, de acuerdo con 6.7:

$$
C_0 + C_1 + C_2 = C \tag{6.10}
$$

Pero según las expresiones 6.16;

$$
C_0 + C_1 + C_2 = \phi + \frac{V \Delta t}{4 \Delta x} + \left(1 - \phi\right) \frac{D \Delta t}{\Delta x^2}
$$

la cual, de acuerdo con 6.5, se puede escribir como:

$$
\phi + \frac{V \Delta t}{4 \Delta x} + \left(1 - \phi\right) \frac{D \Delta t}{\Delta x^2} = \phi + \frac{V \Delta t}{4 \Delta x} - \left(1 - 2\phi\right) \frac{D \Delta t}{2 \Delta x^2}
$$

simplificando;

$$
\left(1-\phi\right)\frac{\mathbf{D}\Delta t}{\Delta x^2} = -\left(1-2\phi\right)\frac{\mathbf{D}\Delta t}{2\Delta x^2}
$$

de donde:

$$
\left(1-\phi\right)=-\frac{(1-2\phi)}{2} \qquad \phi=\frac{3}{4} \qquad (6.11)
$$

de acuerdo con 6.4 se tiene:

$$
\beta = 0 \tag{6.12}
$$

 $(6.13)$ 

Sustituyendo el valor de  $\phi$  (6.11) en 6.5 y 6.6, se obtiene:

$$
C = \frac{3}{4} + \frac{V \Delta t}{4 \Delta x} + \frac{D \Delta t}{4 \Delta x^2}
$$
  

$$
C_0 = -\frac{1}{4} + \frac{V \Delta t}{4 \Delta x} + \frac{D \Delta t}{4 \Delta x^2}
$$
  

$$
C_1 = \frac{1}{4} + \frac{V \Delta t}{4 \Delta x} + \frac{D \Delta t}{4 \Delta x^2}
$$
  

$$
C_2 = \frac{3}{4} - \frac{V \Delta t}{4 \Delta x} - \frac{D \Delta t}{4 \Delta x^2}
$$

Ahora bien, sean  $C_0$ ,  $C_1$  y  $C_2$  los coeficientes de la fórmula 6.8, los cuales pueden calcularse a partir de los gastos de entrada y salida de que se dispone (en una calibración) como datos para el tramo de cauce en estudio, entonces, de 6.7.

$$
C_0 = C_0 C
$$

$$
C_1 = C_1 C
$$

$$
C_2 = C_2 C
$$

Sustituyendo 6.13 en el sistema anterior resulta:

$$
\frac{1}{4} + \frac{V \Delta t}{4 \Delta x} + \frac{D \Delta t}{4 \Delta x^2} = C_0 \left[ \frac{3}{4} + \frac{V \Delta t}{4 \Delta x} + \frac{D \Delta t}{4 \Delta x^2} \right]
$$
\n
$$
\frac{1}{4} + \frac{V \Delta t}{4 \Delta x} + \frac{D \Delta t}{4 \Delta x^2} = C_1 \left[ \frac{3}{4} + \frac{V \Delta t}{4 \Delta x} + \frac{D \Delta t}{4 \Delta x^2} \right]
$$
\n
$$
\frac{3}{4} - \frac{V \Delta t}{4 \Delta x} - \frac{D \Delta t}{4 \Delta x^2} = C_2 \left[ \frac{3}{4} + \frac{V \Delta t}{4 \Delta x} + \frac{D \Delta t}{4 \Delta x^2} \right]
$$

multiplicando todo el sistema de ecuaciones por 4:

$$
-1 + \frac{V \Delta t}{\Delta x} + \frac{D \Delta t}{\Delta x^2} = C_0 \left[ 3 + \frac{V \Delta t}{\Delta x} + \frac{D \Delta t}{\Delta x^2} \right]
$$

$$
1 + \frac{V \Delta t}{\Delta x} + \frac{D \Delta t}{\Delta x^2} = C_1 \left[ 3 + \frac{V \Delta t}{\Delta x} + \frac{D \Delta t}{\Delta x^2} \right]
$$

$$
3 - \frac{V \Delta t}{\Delta x} - \frac{D \Delta t}{\Delta x^2} = C_2 \left[ 3 + \frac{V \Delta t}{\Delta x} + \frac{D \Delta t}{\Delta x^2} \right]
$$

factorizando términos semejantes:

$$
-1 - 3 C_0 = (C_0 - 1) \frac{V \Delta t}{\Delta x} + (C_0 - 1) \frac{D \Delta t}{\Delta x^2}
$$
  

$$
1 - 3 C_1 = (C_1 - 1) \frac{V \Delta t}{\Delta x} + (C_1 - 1) \frac{D \Delta t}{\Delta x^2}
$$
  

$$
3 - 3 C_2 = (C_2 + 1) \frac{V \Delta t}{\Delta x} + (C_2 + 1) \frac{D \Delta t}{\Delta x^2}
$$

simplificando:

$$
\frac{-1-3\ C_0}{-1} = \frac{V\ \Delta t}{\Delta x} + \frac{D\ \Delta t}{\Delta x^2}
$$

$$
\frac{1-3\ C_1}{-1} = \frac{V\ \Delta t}{\Delta x} + \frac{D\ \Delta t}{\Delta x^2}
$$

$$
\frac{3-3\ C_2}{-1} = \frac{V\ \Delta t}{\Delta x} + \frac{D\ \Delta t}{\Delta x^2}
$$

El sistema de ecuaciones 7.6 es equivalente a:

$$
P = \frac{\Delta t}{\Delta x} V + \frac{\Delta t}{\Delta x^2} D \tag{6.15}
$$

 $(6.14)$ 

en donde:

$$
P = \frac{-1 - 3 C_0}{C_0 - 1} = \frac{1 - 3 C_1}{C_1 - 1} = \frac{3 - 3 C_2}{C_2 + 1} = \text{cte}
$$
 (6.16)

de la expresión anterior se tienen dos igualdades, la primera de ellas es.

$$
\frac{-1-3\ C_0}{-C_0-1}=\frac{1-3\ C_1}{-C_1-1}
$$

de donde se llega a:

$$
C_1 = \frac{1 + C_0}{2}
$$

v la segunda.

$$
\begin{array}{c|cc}\n-1 & -3 & C_0 & 3 & -3 & C_2 \\
\hline\nC_0 & -1 & & C_2 & +1\n\end{array}
$$

de donde se obtiene:

$$
C_2 = \frac{1 - 3C_0}{2}
$$
 (6.18)

 $(6.17)$ 

sustituyendo 6.17 y 6.18 en la ecuación 6.8, se obtiene:

$$
O^{k+1} = C_0 I^{k+1} + \frac{1 + C_0}{2} I^k + \frac{1 - 3 C_0}{2} O^k
$$
 (6.19)

o bien,

$$
O^{k+1} = \left(\frac{1}{2}\Gamma^k + \frac{1}{2}O^k\right) + \left(\Gamma^{k+1} + \frac{1}{2}\Gamma^k - \frac{3}{2}O^k\right)C_0
$$
 (6.20)

Las ecuaciones 6.19 o 6.20 equivalen a la ecuación de tránsito 6.8 pero con un solo parámetro libre C.

Finalmente, la expresión 6.20 puede calibrarse ya sea con un ajuste por mínimos cuadrados o según se explicará más adelante, forzando la igualdad del gasto pico de salida observado y estimado. Para el ajuste por mínimos cuadrados, se tiene:

$$
C_0 = \frac{\sum [O^{k+1} - \frac{1}{2}I^k - \frac{1}{2}O^k] \left[I^{k+1} + \frac{1}{2}I^k - \frac{3}{2}O^k\right]}{\sum _k \left[I^{k+1} + \frac{1}{2}I^k - \frac{3}{2}O^k\right]^2}
$$

Con  $C_0$  conocido se calculan  $C_1$  y  $C_2$  de las expresiones 6.17 y 6.18.

## Análisis de estabilidad

La expresión 6.19 es una ecuación de diferencias en  $O^{k+1}$ . Con el objeto de analizar la estabilidad de la misma, utilizaremos las expresiones:

$$
\mathbf{O}^{\mathbf{k}} = \mathbf{O}^{\mathbf{k}}_{\mathbf{e}} + \mathbf{E}^{\mathbf{k}} \tag{6.22}
$$

 $(6.21)$ 

 $O_e^k$  y  $O_e^{k+1}$  representan la solución exacta de la ecuación de diferencias para los instantes k y k+1 respectivamente, y  $E^k$  y  $E^{k+1}$  los errores de redondeo correspondientes. Sustituyendo 6.22 en la ecuación 6.19 se obtiene:

$$
O_e^{k+1} + E^{k+1} = C_0 I^{k+1} + \frac{1}{2} \left( 1 + C_0 \right) I^k + \frac{1}{2} \left( 1 - 3 C_0 \right) O_e^{k} + \frac{1}{2} \left( 1 - 3 C_0 \right) E^k
$$

pero, dado que  $O_e^{k}$  y  $O_e^{k+1}$  satisfacen la ecuación de diferencias en forma exacta:

$$
O_e^{k+1} = C_0 I^{k+1} + \frac{1}{2} \left( I + C_0 \right) I^{k} + \frac{1}{2} \left( I - 3 C_0 \right) O_e^{k}
$$

## se tiene:

$$
\mathbf{E}^{k+1} = \frac{1}{2} \left( 1 - 3 \, \mathbf{C}_0 \right) \, \mathbf{E}^{k}
$$

Sea ahora

$$
\frac{E^{k+l}}{E^k} = \xi
$$

entonces

$$
\xi = \frac{1}{2} \left( 1 - 3C_0 \right)
$$

La condición de estabilidad esta dada por  $|\xi| \leq 1$ . De donde:

$$
-1 \le \frac{1}{2} \left( 1 - 3\hat{C}_0 \right) \le 1
$$

$$
-2 \le 1 - 3\hat{C}_0 \le 2
$$

$$
-3 \le -3\hat{C}_0 \le 1
$$

finalmente se obtiene:

$$
\frac{1}{3} \leq C_0 \leq 1 \tag{6.23}
$$

Con este resultado del análisis de estabilidad, se determina el rango de variación del único parámetro libre para la ecuación de tránsito 6.8 basada en el método de advección an And - difusión.

El rango de valores posibles para  $\hat{C}_0$ , dado por 6.23, es pequeño, lo cual simplifica la tarea de buscar el valor de *C0* que asegura la igualdad del gasto pico de salida observado y el gasto pico de salida estimado, mediante aplicaciones sucesivas. Para ilustrar lo anterior, en la figura 6.2 se muestran, en línea gruesa, los hidrogramas observados de entrada y salida que corresponden a un tramo de cauce sujeto a un evento hipotético; y en línea delgada, los hidrogramas de salida asociados con diversos valores de  $\hat{C}_0$ . En este caso particular, la igualdad del gasto pico de salida, observado y estimado, se logra para  $\hat{C}_0 = -0.1655$ . El hidrograma asociado a  $\hat{C}_0 = 1$  coincide con el hidrograma de entrada.

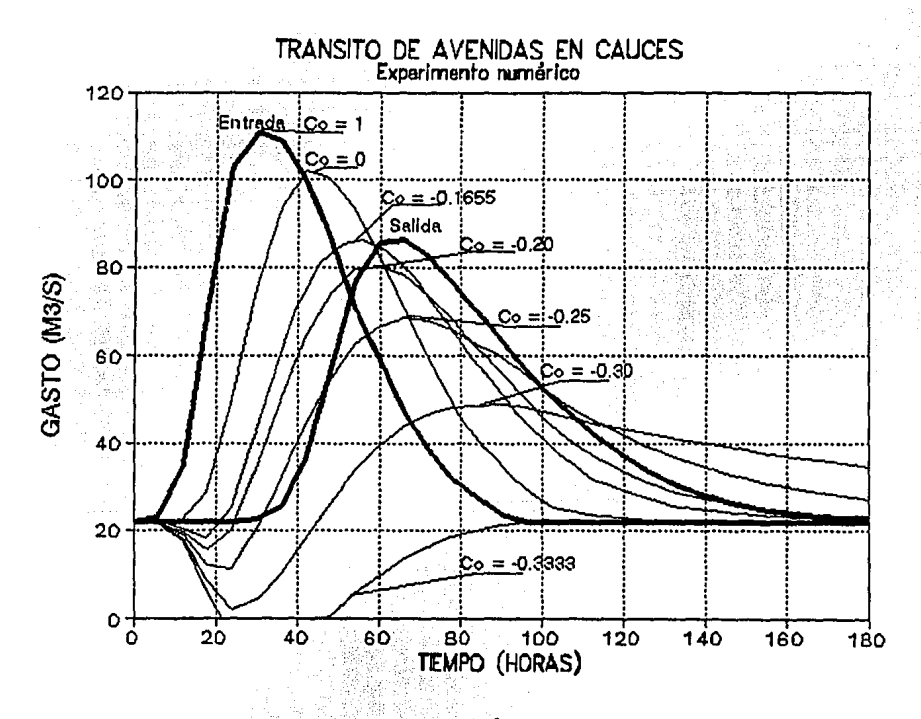

Fig. 6.2 Hidrogramas de salida en función de  $C_0$ 

## Pronóstico de avenidas

El propósito principal de desarrollar un método hidrológico para tránsito de avenidas con base física, es poder ajustar los parámetros obtenidos vía calibración, para fines de pronóstico. Esto es, para transitar avenidas distintas a la utilizada para la calibración. Este es el problema que típicamente se presenta para casos de diseño, en donde el hidrograma de ingreso puede ser obtenido a través de técnicas probabilísticas y su correspondiente hidrograma de egreso se asocia con la zona en la que desea diseñarse una obra de control de avenidas.

A fin de simplificar la determinación de los parámetros físicos asociados con la calibración del método de advección - difusión, se utilizará un modelo conceptual en que se supondrá que el cauce es muy ancho. Así, el área y el radio hidráulico estarán dados según se indica en la figura 6.3.

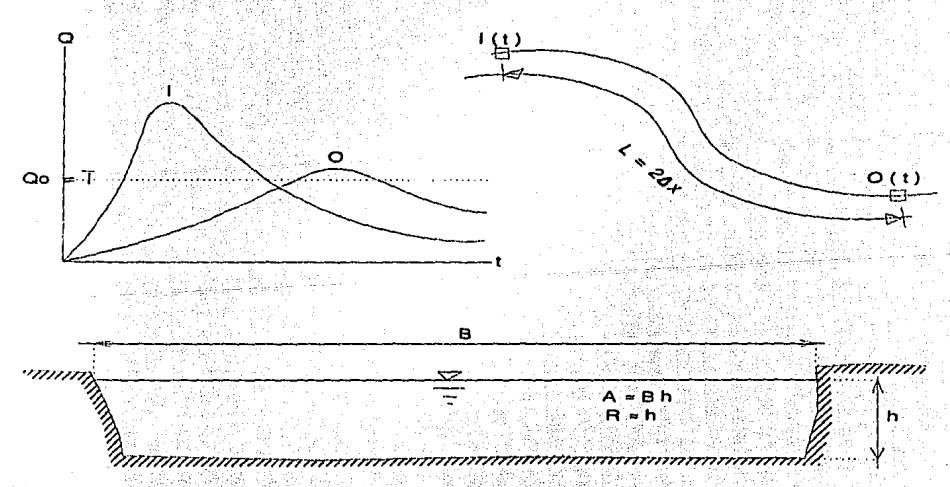

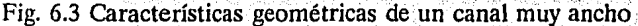

donde  $A = \text{área hidráulica}$ 

 $R =$  radio hidráulico

 $B =$  ancho de la superficie libre

 $h =$  tirante

Además, el gasto de referencia Q<sub>o</sub> se tomará como el promedio de los gastos del hidrograma de entrada, ya que esta es una buena medida de la magnitud de la avenida, ver figura 6.3.

Sustituyendo lo anterior en la fórmula de Manning, se obtiene;

$$
Q_0 = \frac{B_0}{n} h_0^{5/3} S_0^{1/2}
$$

despejando  $B_0$ :

$$
B_0 = \frac{Q_0 n}{h_0^{5/3} S_0^{1/2}}
$$

Por otro lado, el factor de conducción  $(K_0)$  es:

$$
\zeta_0 = \frac{A_0 R_0^{2/3}}{n} = \frac{B_0 h_0^{5/3}}{n}
$$

 $(6.24)$ 

siendo la derivada de  $K_0$  con respecto a  $h_0$ :

$$
K_0 = \left(\frac{dK}{dh}\right)_0 = \frac{5}{3} \frac{B_0 h_0^{2/3}}{n}
$$

De la ecuación 3.20 se tiene que la velocidad advectiva de la ecuación de advección difusión está dada por:

$$
V = \frac{Q_0 K_0}{B_0 K_0} = \frac{\frac{5}{3} Q_0 \frac{B_0 h_0^{2/3}}{n}}{B_0^2 \frac{h_0^{5/3}}{n}} = \frac{5}{3} \frac{Q_0}{B_0 h_0}
$$
(6.25)

 $(6.26)$ 

De 3.21 se puede encontrar el valor de la difusividad D correspondiente a la misma ecuación de advección - difusión, como sigue;

$$
D = \frac{K_0^2}{2B_0|Q_0|} = \frac{B_0^2h_0^{10/3}}{2B_0|Q_0|} = \frac{1}{2}\frac{B_0h_0^{10/3}}{n^2|Q_0|}
$$

Sustituyendo 6.25 y 6.26 en 6.15, donde se observa que se puede omitir el valor absoluto del gasto de referencia, ya que éste siempre es positivo:

$$
P = \frac{\Delta t}{\Delta x} \left[ \frac{5}{3} \frac{Q_0}{B_0 h_0} \right] + \frac{\Delta t}{\Delta x^2} \left[ \frac{1}{2} \frac{B_0 h_0^{103}}{n^2 Q_0} \right]
$$
(6.27)

sustituyendo 6.24 en 6.27 y simplificando, resulta:

$$
P = \frac{\Delta t}{\Delta x} \left[ \frac{5 \cdot h_0^{2/3} S_0^{1/2}}{3 \cdot n} \right] + \frac{\Delta t}{\Delta x^2} \left[ \frac{1}{2} \frac{h_0^{5/3}}{n S_0^{1/2}} \right]
$$

Esta última expresión se puede expresar como:

$$
h_0^{5/3} + \frac{10}{3} \Delta x S_0 h_0^{2/3} - 2 \frac{\Delta x^2}{\Delta t} n S_0^{1/2} P = 0
$$
 (6.28)

En un tramo de río a través del cual se desea transitar una avenida, es sencillo conocer la longitud  $2\Delta x$  y la pendiente media S<sub>0</sub>. Una visita de campo permite estimar la rugosidad n y el intervalo At se puede seleccionar de acuerdo con los datos disponibles. Dado que P es conocido una vez que  $C_0$  se ha determinado (ecuación 6.16),  $h_0$  se determina a partir de la ecuación 6.28 la cual es no lineal y puede ser resuelta mediante un método iterativo, como el de Newton - Raphson.

Una vez que  $h_0$ , correspondiente a los datos de calibración, ha sido calculado,  $B_0$  puede ser determinado mediante la ecuación 6.24.

Cabe aclarar que al momento de realizar el pronóstico de avenidas de salida de un tramo, se supone que el cauce mantiene un ancho de superficie constante, por lo que B, es el dato encontrado en la calibración.

Al realizar un pronóstico, en muchas ocasiones se transita un hidrograma de entrada de orden de magnitud diferente al usado para calibración, por lo que el gasto de referencia debe modificarse para corresponder al promedio de los gastos del nuevo hidrograma de entrada.

Con Q, modificado, el nuevo valor de h, puede encontrarse de la fórmula de Manning:

$$
h_0 = \left(\frac{Q_0 \, n}{B_0 \, S_0^{1/2}}\right)^{3/5} \tag{6.29}
$$

donde se considera que la rugosidad y pendiente naturales se mantienen constantes.

El siguiente paso consiste en calcular  $V$  y  $D$  que son los parámetros básicos del modelo de advección -difusión, con las ecuaciones 3.20 y 3.21 y con esos valores se puede calcular P de la ecuación 6.15. Recordando la ecuación 6.16, se obtiene:

$$
C_0 = \frac{P-1}{P+3}
$$

 $C_1$  y  $C_2$  se obtienen con 6.17 y 6.18. Con  $C_0$ ,  $C_1$  y  $C_2$  y la ecuación de tránsito 6.8 se procede a realizar el tránsito de avenidas para fines de pronóstico. ·

En este capítulo se analizan dos ejemplos; el primero es un experimento numérico similar al "Evento Wilson" discutido por O'Donnell (1985) y que fue estudiado por Aldama (1990) en una evaluación comparativa de procedimientos de calibración del método de Muskingum; el segundo corresponde a datos reales de la región hidrológica número 30 Grijalva-Usumacinta, en la parte baja del río Usumacinta.

Ejemplo 1. Experimento numérico: Considérese un canal trapecial con ancho de plantilla  $b = 100$  m, talud k = 2, longitud L = 50500 m, pendiente de plantilla S, = 0.0001 v rugosidad de Manning  $n = 0.08$ . Para fines de calibración, se supondrá que el evento de avenida discutido por Aldama (1990) (tabla 7.1), ocurre en dicho canal. Con el objeto de evaluar la capacidad predictiva de la metodología propuesta en este trabajo en comparación con otros procedimientos existentes, en situaciones de pronóstico, el hidrograma del citado evento de avenida se multiplica por factores de  $2, 5y$  10 y cada uno de los hidrogramas resultantes se transita por el canal empleando un método hidráulico, obteniendose así los correspondientes hidrogramas de salida. El programa de cómputo correspondiente está basado en un esquema de diferencias finitas para la solución de las ecuaciones de Saint-Venant; Aldama (1991). El listado del programa (denominado CANALL) se presenta en el anexo A. Los hidrogramas de salida obtenidos mediante tránsito hidráulico se toman como datos reales y contra ellos se comparan los hidrogramas pronosticados por el método propuesto y por el método de Muskingum calibrado con las técnicas propuestas por Gill (1977) y O'Donnell (1985), que han sido discutidas y comparadas por Aldama (1990). El listado del programa que utiliza las dos técnicas anteriores (MINMUSK), se presenta también en el anexo A.

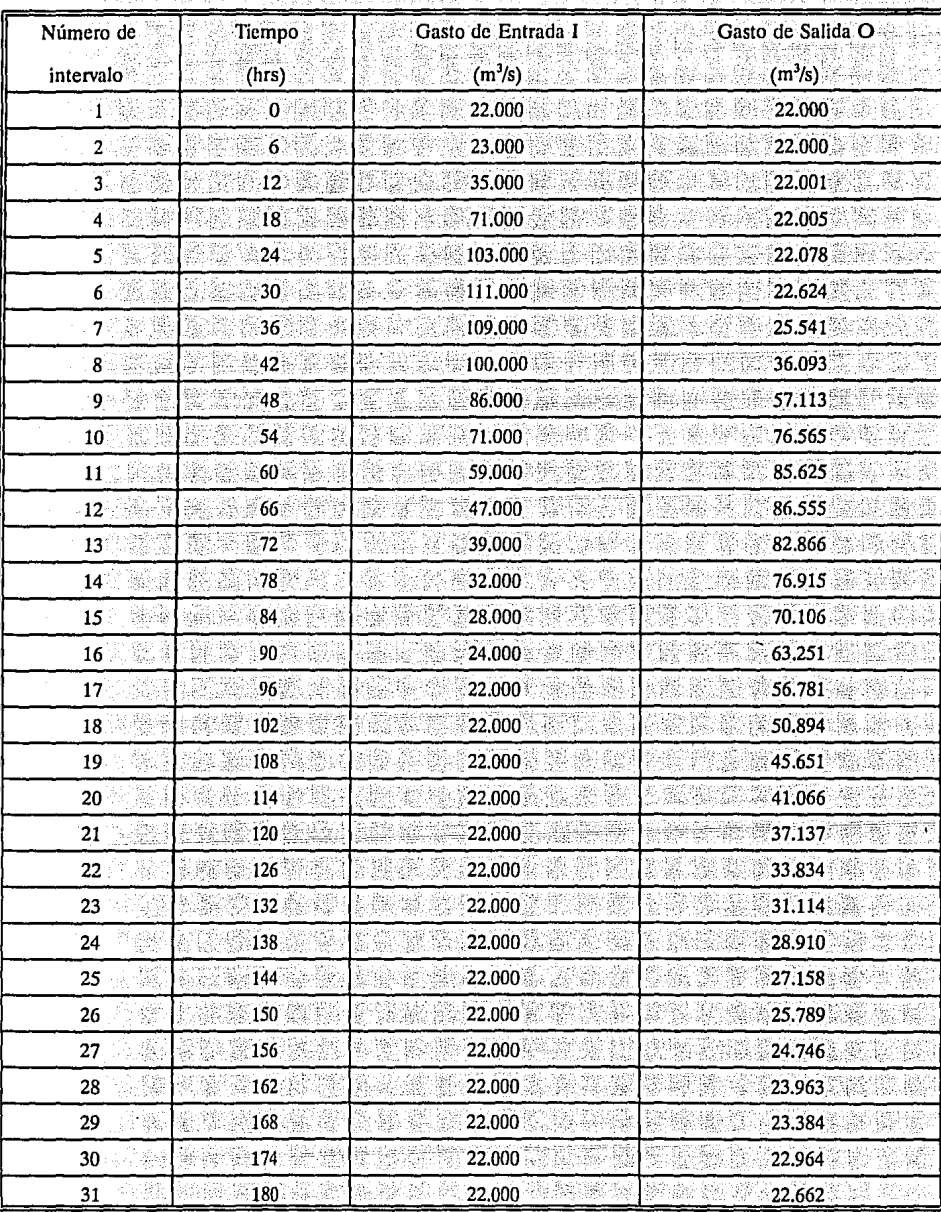

ia<br>147

Tabla 7.1 Datos para el experimento numérico.

 $\frac{52}{ }$ 

V)<br>Ve

와 용

W

Con los datos de la tabla 7.1, se calibró el tramo de río con el método de advección-difusión de dos maneras diferentes: la primera empleando la técnica de mínimos cuadrados y la segunda haciendo que el gasto pico del hidrograma de salida calculado fuera igual al del hidrograma "registrado", esta segunda manera de calibrar con el gasto pico, se debe a que en muchos casos es el gasto más importante del hidrograma de salida.

Como va se dijo antes, este último procedimiento se justifica en vista de que el gasto pico del hidrograma de salida es la característica más importante de la avenida para fines de diseño y prevención de daños. Conjuntamente con las dos calibraciones del método de advección-difusión, se presentan en la figura 7.1 los hidrogramas de salida calibrados con las técnicas de Gill y O'Donnell aplicadas al método de Muskingum.

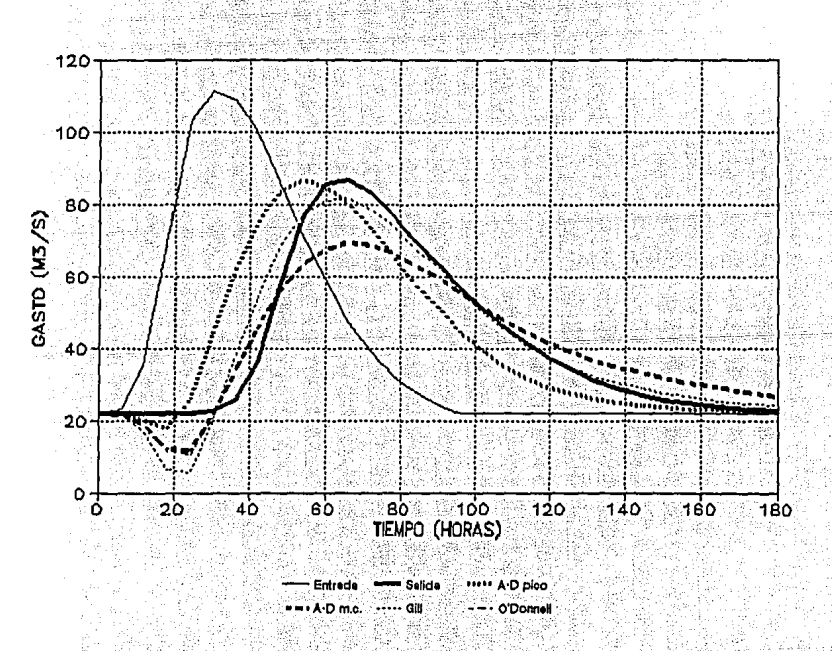

Fig. 7.1 Calibración del experimento numérico utilizando los métodos de Advección-Difusión, y las técnicas de Gill y O'Donnell.

Con los parámetros encontrados según los ajustes anteriores y las correcciones para pronóstico con la base física del problema según el método de advección-difusión, en donde el promedio de los gastos del hidrograma de entrada a transitar es el dato complementario para la corrección de dichos parámetros, se calcularon los hidrogramas de salida correspondientes a avenidas de entrada en las que se multiplicaron las ordenadas del hidrograma de entrada original por 2, 5 y 10. Este tipo de prueba tiene interés dado que los períodos de retorno asociado con gastos de diseño generalmente son mucho mavores que los de la avenida máxima registrada. Estos resultados se muestran en las figuras 7.2, 7.3 y 7.4, donde también se muestran los tránsitos calculados con el método tradicional de Muskingum en donde la calibración de los parámetros se llevo a cabo con las técnicas de Gill y O'Donnell. Los cálculos que dan origen a dichas figuras se muestran en el anexo B.

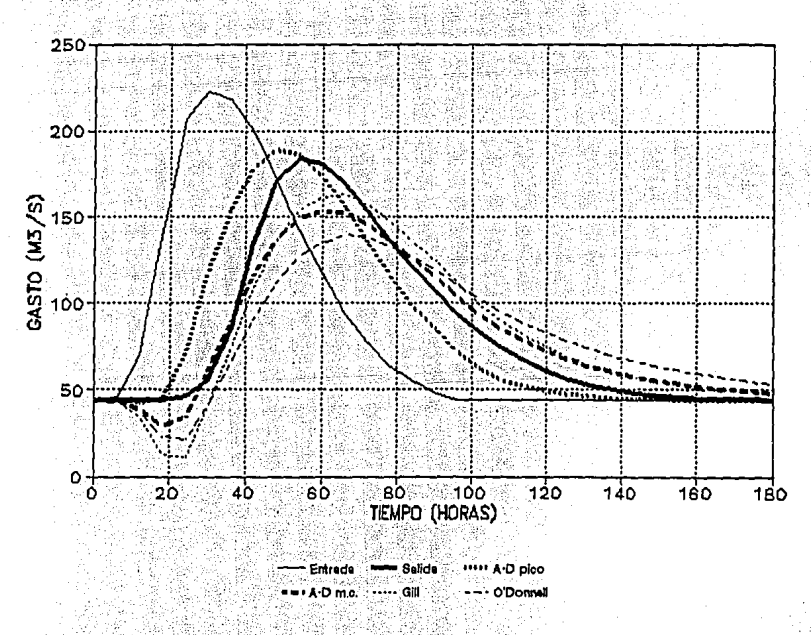

Fig. 7.2 Pronóstico de la avenida equivalente a dos veces el hidrograma original del experimento numérico

En las figuras 7.2 a 7.4, se observa que el pronóstico con el método propuesto de adveccióndifusión (tanto para calibración del gasto pico, como con mínimos cuadrados), que incluye base física, mejora el pronóstico de avenidas en comparación con el método de Muskingum tradicional utilizando las técnicas de calibración de Gill y O'Donnell. En esas figuras, el gasto de salida se calculó con un tránsito de avenidas hidráulico.

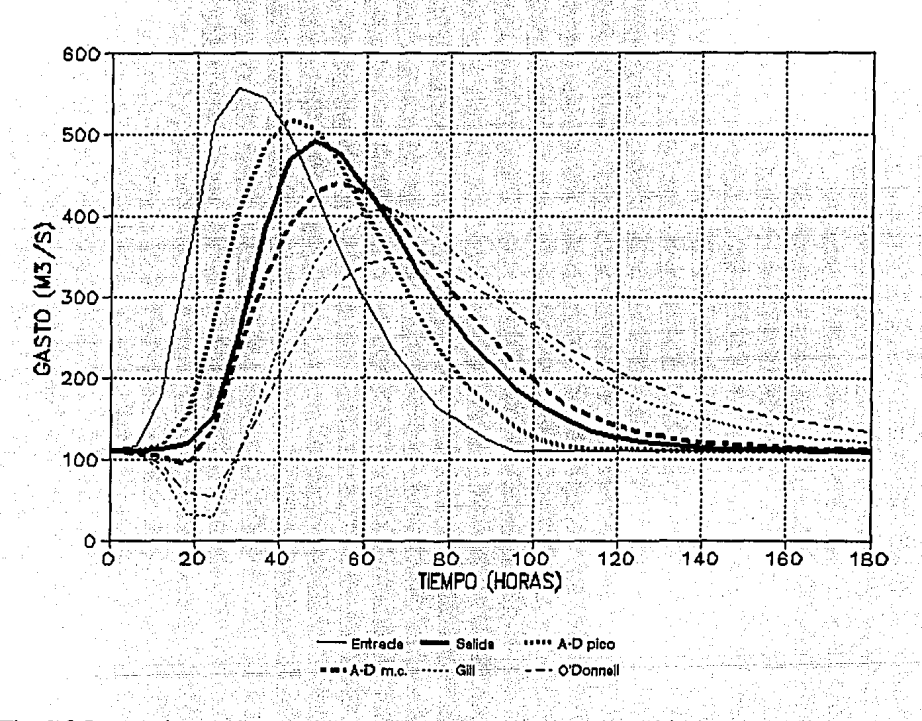

Fig. 7.3 Pronóstico de la avenida equivalente a cinco veces el hidrograma original del experimento numérico.

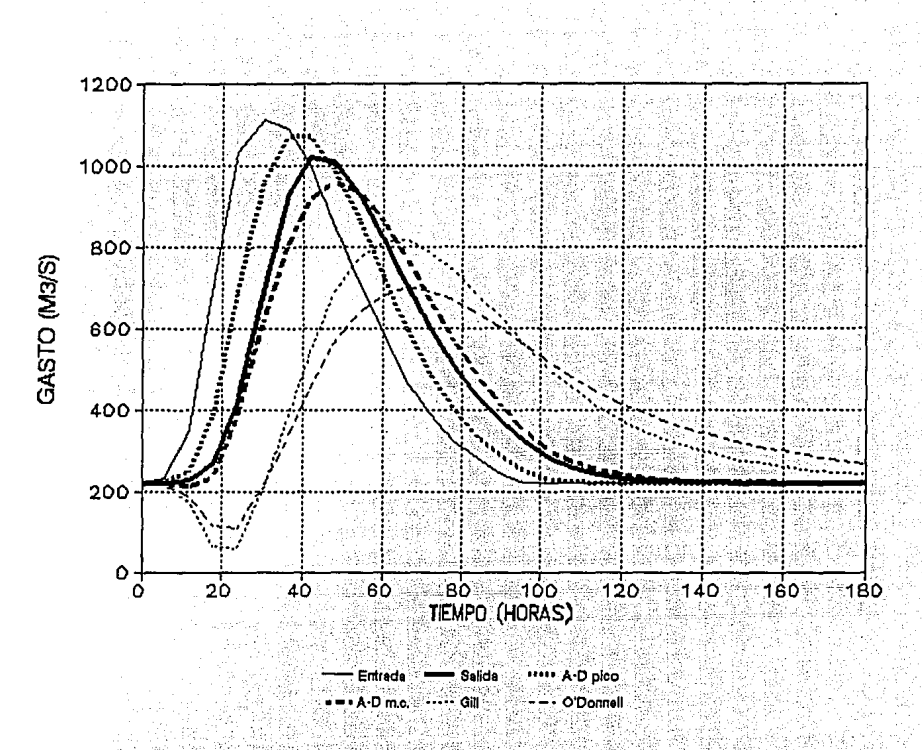

Fig. 7.4 Pronóstico de la avenida equivalente a diez veces el hidrograma original del experimento numérico.

En la tabla 7.2 se presentan los resultados más importantes de las figuras 7.1 a 7.4. Los errores de pronóstico del gasto pico para los diversos métodos evaluados fluctúan entre el 3% y el 5% para el método de advección-difusión basado en la calibración del gasto pico, entre el 6% y el 20% para el método de advección-difusión basado en una calibración por mínimos cuadrados, entre el 6% y el 20% para la técnica de Gill, y entre 20% y 32% para la técnica de O'Donnell. Estos resultados indican, en primera instancia, que el método de advección-difusión basado en la calibración del gasto pico es el más preciso para fines de pronóstico del gasto pico de hidrogramas de salida distintos al empleado para la calibración.

|                                                                 | METODO UTILIZADO             |                             |                                 |            |            |
|-----------------------------------------------------------------|------------------------------|-----------------------------|---------------------------------|------------|------------|
|                                                                 | Gasto de<br>Salida<br>Medido | $A - D$<br>pico<br>ajustado | $A - D$<br>mínimos<br>cuadrados | Gill       | O'Donnell  |
| Gasto pico $(m^3/s)$<br>"Evento Wilson"                         | 86.555                       | 86.556                      | 69.279                          | 81.542     | 69.771     |
| Diferencia con respecto<br>al gasto medido (%)                  | 0.000                        | 0.001                       | $-19.96$                        | $-5.792$   | $-19.391$  |
| Diferencia con respecto<br>al gasto medido $(m3/s)$             | 0.000                        | 0.001                       | $-17.276$                       | $-5.013$   | $-16.784$  |
| Gasto pico $(m3/s)$<br>"Evento Wilson" * 2                      | 183.865                      | 188.968                     | 153.438                         | 163.085    | 139.542    |
| Diferencia con respecto<br>al gasto medido (%)                  | 0.000                        | 2.775                       | $-16.549$                       | $-11.302$  | $-24.106$  |
| Diferencia con respecto<br>al gasto medido $(m3/s)$             | 0.000                        | 5.103                       | $-30.427$                       | $-20.780$  | -44.323    |
| $\overline{\text{Gasto}}$ pico $(m^3/s)$<br>"Evento Wilson" * 5 | 492.756                      | 517.333                     | 440.243                         | 407.712    | 348.855    |
| Diferencia con respecto<br>al gasto medido (%)                  | 0.000                        | 4.988                       | $-10.657$                       | $-17.259$  | $-29.203$  |
| Diferencia con respecto<br>al gasto medido $(m3/s)$             | 0.000                        | 24.577                      | $-52.513$                       | $-85.244$  | $-143.901$ |
| Gasto pico (m'/s)<br>"Evento Wilson" * 10                       | 1019.592                     | 1070.738                    | 960.007                         | 815.424    | 697.710    |
| Diferencia con respecto<br>al gasto medido (%)                  | 0.000                        | 5.016                       | $-5.844$                        | $-20.024$  | $-31.570$  |
| Diferencia con respecto<br>al gasto medido (m <sup>3</sup> /s)  | 0.000                        | 51.146                      | $-59.585$                       | $-204.168$ | $-321.882$ |

Tabla 7.2 Tránsito hidrológico correspondiente al experimento numérico

alar<br>Santan 57

I,

 $\bar{\xi}$ 

Avenidas en la región hidrológica número 30 Grijalva-Usumacinta, en la Eiemplo 2. parte baja del río Usumacinta.

Eiemplo 2. Caso real correspondiente a la parte baja del Río Usumacinta: Una segunda evaluación comparativa de métodos de tránsito hidrológico, similar a la descrita para el experimento numérico, se llevo a cabo para avenidas registradas en el tramo comprendido entre las estaciones hidrométricas Boca del Cerro y El Tigre en la parte baja del río Usumacinta. El tramo corresponde a un canal muy ancho con longitud  $L = 155000$  m. pendiente de plantilla S<sub>a</sub> = 0.00025, ancho de plantilla variable desde b ~ 500 m hasta b ~ 2500 y rugosidad de Manning  $n = 0.03$ . Para fines de calibración, se utilizó una avenida ocurrida en agosto de 1964, y se realizó un pronóstico con las avenidas de diciembre de 1964, agosto-septiembre de 1970 y noviembre-diciembre de 1971.

La estación hidrométrica El Tigre se encuentra en la frontera de aguas arriba del tramo considerado. El Río Usumacinta se forma por confluencia de los ríos La Pasión y Chixov o Salinas los cuales proceden de territorio guatemalteco, y 500 m aguas arriba de la estación El Tigre confluye a él el río Lacantún por la margen izquierda. El área drenada aguas arriba de la estación hidrométrica El Tigre es de  $41,852$  km<sup>2</sup>, y los registros correspondientes permiten conocer el escurrimiento del Usumacinta aguas abajo de la confluencia de los ríos Salinas y Lacantún.

La estación hidrométrica Boca del Cerro se encuentra en la frontera de aguas abajo del tramo en estudio, y aguas arriba de la confluencia con el río San Pedro. Tiene una área de aportación de 47,697 km<sup>2</sup>. Es en este lugar, donde empleza la zona denominada Balo Usumacinta.

> $\omega_{\rm F}$  ,  $\tilde{\omega}_{\rm F}$

Aguas abaio, el río se divide en tres brazos, de los que el occidental, va a unirse al Grijalva en un punto que se denomina Tres Brazos; el brazo central se llama San Pedro y San Pablo y desemboca directamente en el Golfo de México y el brazo oriental, denominado Palizada, desagua en la Laguna de Términos por la llamada Boca Chica.

Después de una revisión exhaustiva de los datos hidrométricos, se eligieron cuatro avenidas, en las que se juzgó que la entrada lateral fue prácticamente despreciable. Las avenidas seleccionadas se presentaron durante agosto de 1964, diciembre de 1964, agosto-septiembre de 1970 y noviembre-diciembre de 1971. La avenida utilizada para fines de calibración fue la más pequeña, que también resultó ser la más antigua, esto es la correspondiente a agosto de 1964. El resultado de la calibración se muestra en la figura 7.5.

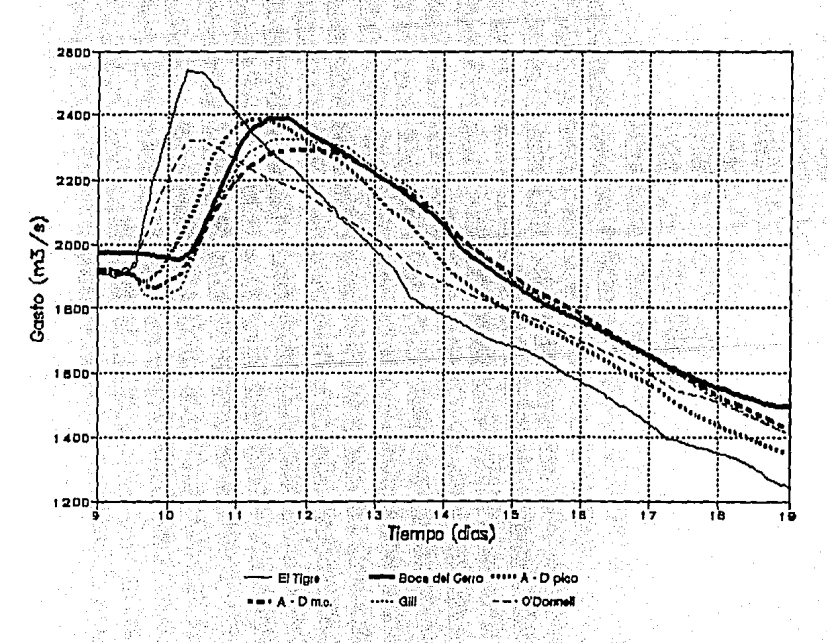

Fig. 7.5 Calibración de la avenida de agosto de 1964.

**March 59** 

Para el resto de las avenidas se efectuó un pronóstico con el método de advección-difusión basado en la calibración de gasto pico y en el ajuste por mínimos cuadrados y con los procedimientos de Gill y O'Donnell aplicados al método de Muskingum.

Los resultados que corresponden a las avenidas de diciembre de 1964, agosto-septiembre de 1970 y noviembre-diciembre de 1971 se muestran en las figuras 7.6, 7.7 y 7.8.

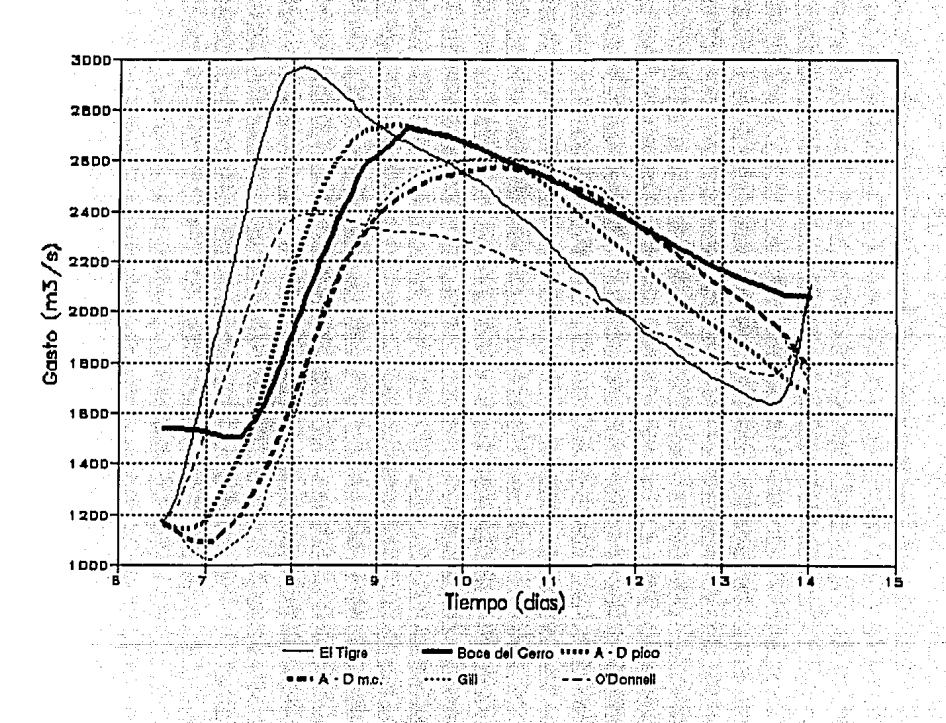

Fig. 7.6 Pronóstico del hidrograma de salida (estación Boca del Cerro) correspondiente a la avenida de diciembre de 1964.

Los resultados más importantes de las figuras 7,6 a 7,8 se resumen en la tabla 7,3. Según puede observarse. los errores de pronóstico del gasto pico. fluctúan entre el 0.5% y el 2.5% para el método de advección-difusión basado en la calibración del gasto pico, entre el 0.7% y el 6% para el método de advección-difusión basado en la calibración por mínimos cuadrados, entre el 0.2% y el 4% para el procedimiento de Gill y entre el 7% y el 12% para el procedimiento de O'Donnell.

En este caso los resultados obtenidos con el método de advección-difusión, calibrando el pico y ajustando por mínimos cuadrados, y la técnica de Gill son similares, debido a que los hidrogramas correspondientes a las avenidas utilizadas para pronóstico son del mismo orden de magnitud que el empleado para calibración.

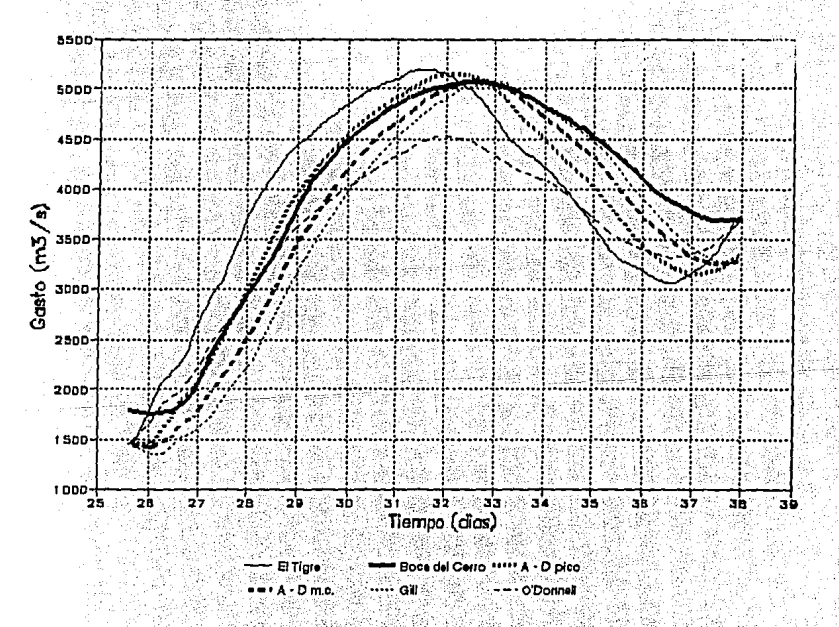

Fig. 7.7 Pronóstico del hidrograma de salida (estación **Boca** del Cerro) correspondiente a la avenida de agosto-septiembre de 1970.

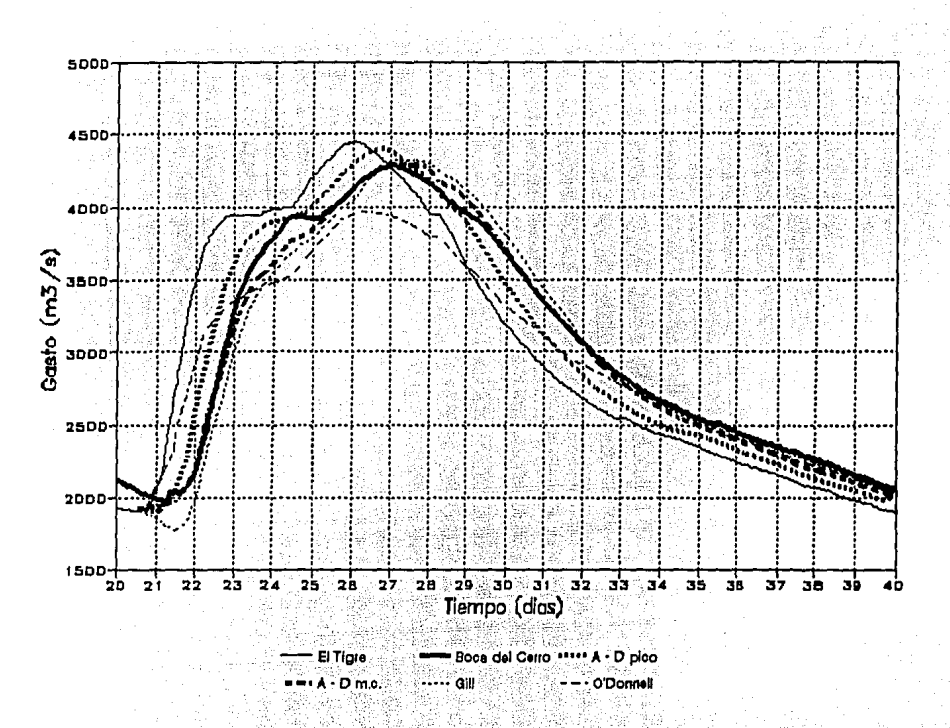

Pronóstico del hidrograma de salida (estación Boca del Cerro)<br>correspondiente a la avenida de noviembre-diciembre de 1971. Fig. 7.8

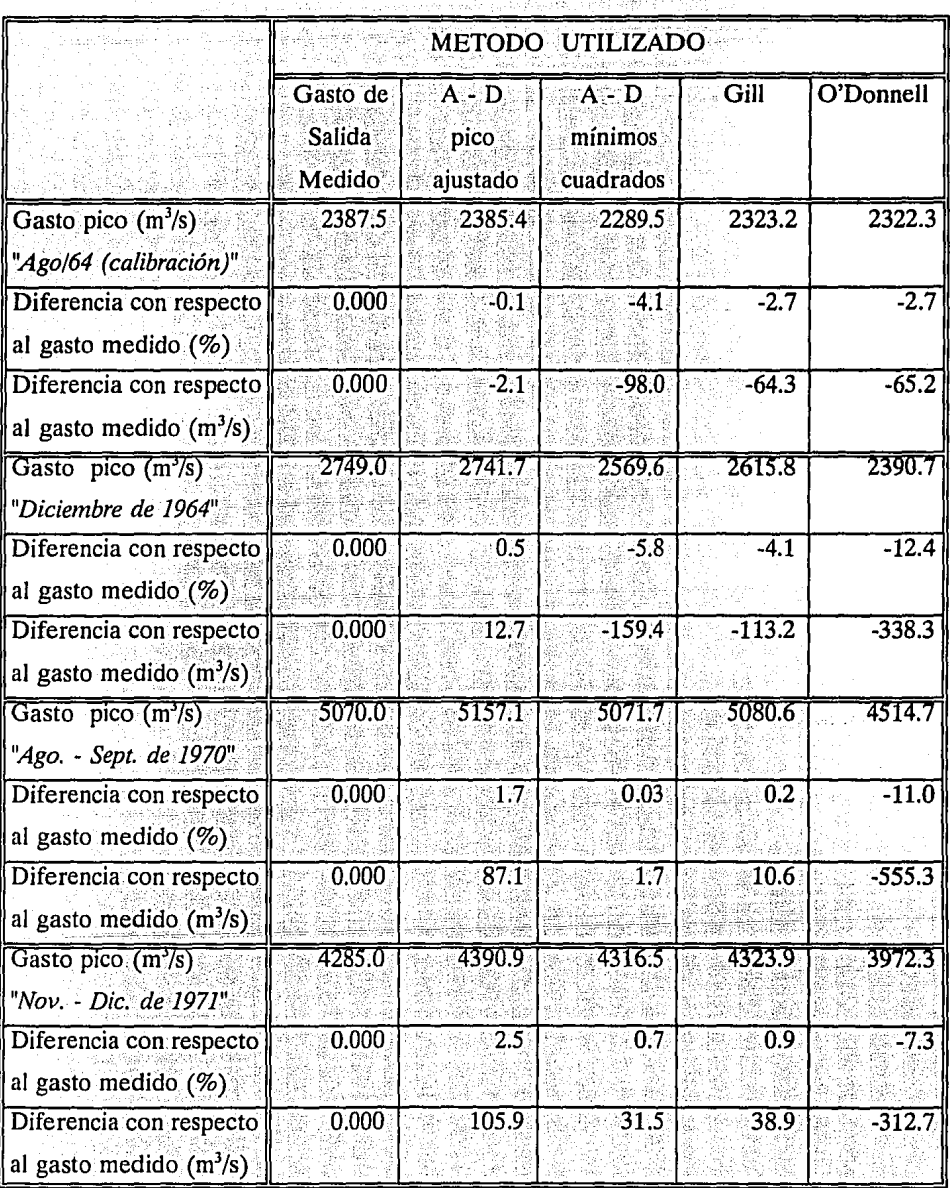

# Tabla 7.3 Tránsito hidrológico en un tramo del Río Usumacinta

ngan<br>Nati  $63$ 

al.<br>An

ωù

instructions

宮族. Ã 아침

#### 8 **Conclusiones y Recomendaciones**

## **Conclusiones**

Es importante recordar que el tránsito de avenidas en cauces puede realizarse tanto por métodos hidráulicos como por métodos hidrológicos, y que los primeros son mucho más precisos que los segundos. Sin embargo la aplicación de métodos hidrológicos requiere mucho menos datos que la de métodos hidráulicos, por lo que el uso de aquellos es ventajoso en la práctica.

A partir de la información analizada para la aplicación del método, se observó que es más frecuente que la entrada lateral sea poco significativa en la parte baja de las cuencas, va que en los tramos que se encuentran en la parte alta de las cuencas, la entrada lateral representa casi todo el ingreso de escurrimiento al tramo, ya que el área tributaria a la sección de entrada es prácticamente inexistente.

En la metodología propuesta, se tiene un solo parámetro libre sujeto a calibración. Con esto se puede determinar dicho parámetro en forma única, igualando el gasto pico del hidrograma de salida al registrado.

Esto permite obtener resultados muy satisfactorios en el pronóstico de gasto pico de hidrogramas de salida asociados con avenidas diferentes a la empleada para fines de calibración.

Este resultado es de suma importancia para efectos de diseño, ya que las avenidas usadas con ese propósito son generalmente mucho mayores que las empleadas para calibración.

Aunque en el método de Muskingum-Cunge se trata de incluir una base física en el tránsito hidrológico, dicho procedimiento tiene un error sutil en su desarrollo. No obstante, la idea esencialmente es buena. Es por esta razón que el método hidrológico con base física permite obtener mejores resultados que cualquier método que no incluya base física.

### Recomendaciones

La primera recomendación, la cual es aplicable incluso en los métodos hidráulicos, se refiere al conocimiento físico del trarno en estudio, ya que de esto depende en buena parte, el criterio de estimación de algunas características físicas importantes, como lo son la rugosidad, el tirante y ancho de referencia, así como la pendiente media.

La hipótesis principal del análisis considera eventos sin entrada lateral, por ello, la aplicación de lo expuesto se reduce a casos en donde esta sea poco importante, y esto generalmente ocurre en la parte baja de las cuencas, por lo que es en esas zonas en donde se recomienda la utilización del procedimiento aquí propuesto.

·- . *:* '

Debe enfatizarse que en este trabajo solo se analizó el tránsito de avenidas en cauces sin incluir entrada lateral, y como los casos de avenidas con entrada lateral importante son comunes en las partes alta y media de las cuencas, se recomienda que se extienda a casos de tránsito de avenidas con entrada lateral.

## Bibliografía y Referencias

Abbott, M. A. *"Metlwd ofCharacteristics",* in Unsteady Flow in Open Chammels, Vol. 1, K. Mahmood and V. Yevjevich, editors. Fort Collins, Colorado: Water Resources Publications, 1975.

Abramowitz, M., Stegun, l. A., *"Handbook of Mathematical Functions",* Dover, New York, 1965.

Aldama, R. A. A., *"Least-Squares Parameter Estimation for Muskingum Flood Routing',*  Journal of Hydraulic Engineering, Vol 116, No. 4, April, 1990, pp. 580-586.

Aldama, R. A., A., *"Pumping rate optimization in a storm drainage system through the combined use of numerical simulation and linear programming",* Adv. Water Resources, 1991, Vol. 14, No. 4, pp. 192-202.

Aldama, R. A. A., *"Comunicación personal',* Julio, 1995.

Aparicio, M. F. J'.'. *"Fundamentos de Hidrología de Superficie",* Limusa, México, 1993.

Beam, R. M., R. F. Warming "An Implicit Finite-Difference Algorithm for Hyperbolic Systems *in Conservation-Law Form", J. Comp. Phys., 1976.* 

Berezowsky, V.<sup>·</sup>M. *"Escurrimiento a Superficie Libre"*, Cap. A.2.9. del Manual de Diseño de Obras Civiles, Comisión Federal de Electricidad, México, 1980.
Chow, V. T., "Handbook of Applied Hydrology", McGraw Hill, New York, 1964.

Chow, V. T., Maidment, D. R. y Mays, L. W., "Hidrología Aplicada", McGraw Hill, Colombia, 1994.

Chow, V. T., "Open Channel Hydraulics", McGraw Hill, New York, 1959.

Comisión Nacional del Agua, "Boletín Hidrológico No. 45 (Región Hidrológica No 10)", 1975.

Cunge. J. A., "On the Subject of a Flood Propagation Computation Method (Muskingum Method)", Journal of Hydraulic Research, Vol. 7, No. 2, 1969, pp. 205-230.

Daily, J. W., Harleman, F. R. F., "Dinámica de los Fluidos", Trillas, México, 1969.

French, W., "Approximate methods for flood routing in rivers". Tesis, Princeton University. April, 1990

Gill, M. A., "Critical Examination of the Muskingum Method", Nordic Hydrology, Vol 10, 1979, pp. 261-270.

Gill, M. A., "Routing of Floods in River Channels", Nordic Hydrology, Vol 8, 1977, pp. 163-170.

Gill, M. A., "Time Lag Solution of the Muskingum Flood Routing Equation", Nordic Hydrology, Vol 15, 1984, pp. 145-154.

2. 저희 시대 동료

Henderson, F. M., *"Open Channel Flow",* Macmillan Publishing Co., New York, 1969.

Comisión Nacional del Agua, *"CD-HIDRO",* Datos hidrométricos de México (1937 - 1985), 1<sup>ª</sup> edición, 1990.

Linsley, R. K., Kohler, M. A., Paulhus, J. L., *"Hidrología para Ingenieros",* Segunda Edición, McGraw-Hill, México, 1992.

McCarthy,. G. T., *"The Unit Hydrograph and Flood Routing",* manuscrito no publicado, presentado en una conferencia de la División del Atlantico Norte, Corporación de Ingenieros del Ejercito de E. U. A., 1938.

Mahmood, K., Yevjevich, V., *"Unsteady Flow in Open Channels",* Water Resources Publ., Fort Collins, 1975.

O'Donnell, T., "A direct three-parameter Muskingum procedure incorporating lateral inflow", Journal of Hydrological Sciences, Vol 30, No. 4, Dec., 1985, pp. 479-496.

Ponce, V. M., "Enginnerring Hydrology (Princeples and Practices)", Prentice Hall, · Englewood Cliffs, New Jersey, 1989.

Raudkivi, A. J., "*Hydrology*", Pergamon Press, Oxford, 1979.

 $\Omega$  . The state  $\mathcal{X}$ 

Sotelo, A. G., "*Apuntes de hidráulica II*", Facultad de Ingeniería, UNAM, México, 1989.

Spiegel, M. R., Abellanas, L., *"Fonnulas y Tablas de matemática aplicada",* McGraw **Hill,**  España, 1991.

Viessman, W., Lewis, G., Knapp, J., *"lntroduction to Hydrology",* Harper & Row Pub., New York, 1977.

69

### Anexo A (Programas de Computo)

A continuación se presenta el programa CANALL codificado en FORTRAN, que sirve para simular el tránsito de avenidas con un método numérico que soluciona las ecuaciónes de Saint-Venant.

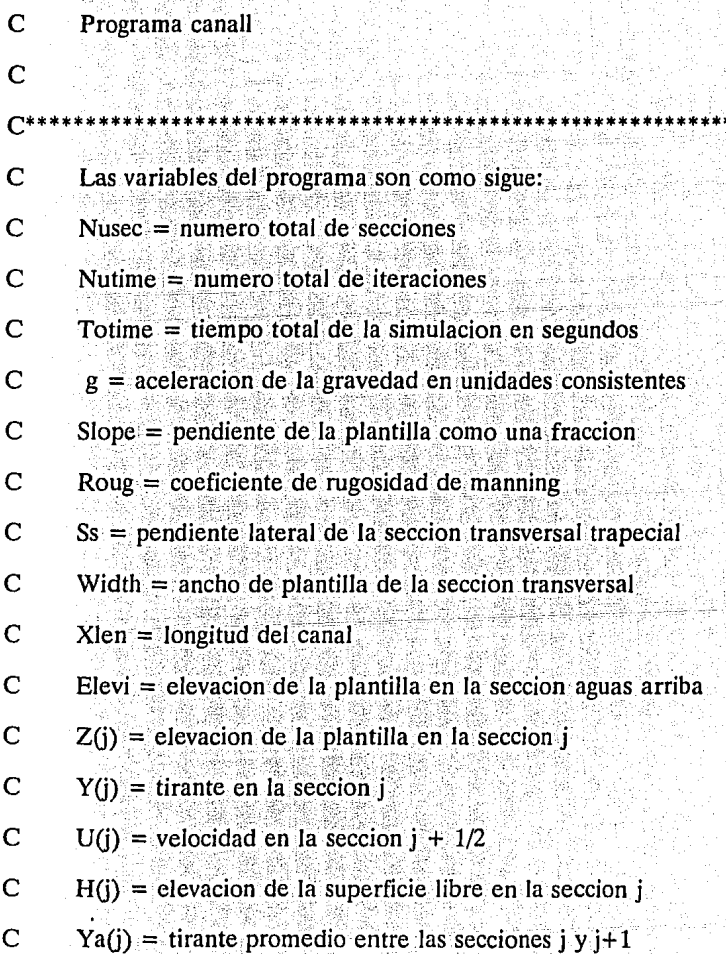

70

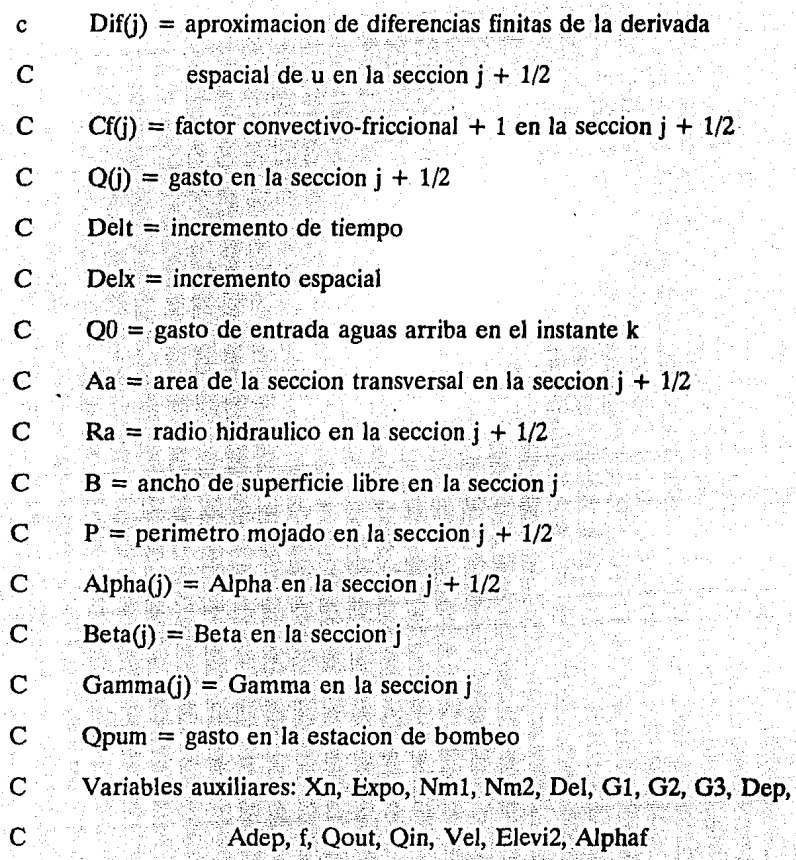

C  $\overline{C}$ 

> Dimension Z(51), Y(51), U(51), Ya(51), Dif(51), Cf(51), Q(51), Qup(50) Common/tri/ Beta(50), Alpha(50), Gamma(50), H(51) Open(5,file='canall.ent')

 $\overline{C}$ Lee variables de entrada

> Read(5,\*)Nusec,Nutime,Totime,g,Slope,Roug,Ss,Width,Xlen,Elevi  $Read(5,*)$  nuti, nint, qlat

- $\overline{C}$
- Imprime variables de entrada
	- $Open(6$ .file = 'canall.sal')

Write(6,2) Slope, Ss, Width, Xlen, Elevi

- 2 Format(1x 'caracteristicas del canal:'
	- $/5x$ , pendiente de canal = ',f10.5,
	- $\frac{1}{5}$  /,5x, pendiente lateral trapecial = ',f8.2,
	- $/5x$ , ancho de plantilla = ', f8.2,' metros'.
	- $/5x$ , longitud de canal = ', f10.2,' metros'.
- \* /.5x.'elev. De plant. De frontera aguas arriba  $=$ ',f10.3,'metros'/) elsimin s

Write $(6,3)$  Roug

- Format(5x,'coef, de rugosidad de manning = ',f8.4./ $\Lambda$  $3^{\circ}$ Write(6,4) Nusec, Totime, Nutime
- Format (1x, datos de discretizacion: 4
	- $/1x$ , numero de secciones = ',i6,
	- $\lambda$ 1x, tiempo total de simulacion = '.f13.2,' segundos'.
	- $/1x$ , numero de pasos de tiempo =',i6, $/$
- Lectura de gastos de entrada

 $N$ utim=nuti+1

 $\mathbf C$ 

 $Read(5,*)$  (Qup(k),  $k=1$ , nutim)

Delt=Totime/Nutime

 $Vlat = Qlat*Delt$ 

 $Xn = N$ usec-0.5

 $Deix = Xlen/Xn$ 

 $Expo = 1.3333333$ 

 $Nm1 = Nusec-1$ 

 $Nm2 = Nusec-2$ 

Del=Delt/Delx

 $G1 = g^*$ Delt\*Roug\*Roug

 $G2 = g^*Del$ 

 $G3 = G2 * Del$ 

Elevi2=Elevi-0.5\*Delx\*Slope

 $\overline{C}$ Calculo de elevaciones de plantilla

Do  $10$  i=1.Nusec

 $Z(i)$ =Elevi2-Slope\*Delx\*(i-1)

10 Continue

Lectura y calculo de condiciones iniciales  $\mathbf C$ Read(5,\*)  $(Y(j), j=1)$ Nusec) Read(5,\*)  $(U(j)$ , j=1, Nm1)

Do  $20$  j=1, Nusec

 $H(j)=Y(j)+Z(j)$ 

20 Continue

 $Hd = h(Nusec)$ 

- $\overline{C}$ Imprime las condiciones iniciales
- $\overline{C}$ Write $(6,22)$
- 22 Format(/,1x,'condiciones iniciales:',/)  $\mathbf{C}$
- $\overline{c}$ Write $(6,25)$
- 25 Format(/,5x,'seccion',5x,'tirante',5x,'elev. De',  $\overline{C}$
- $\overline{C}$ 1x,'sup. Libre', 6x,'velocidad')
- $\mathbf C$ Write $(6, 26)$
- c 26 Format  $(18x, (m)$ ', 17x,'(m)', 15x,'(m/seg)',/) Do 27 ipr=1, $Nm1$
- Write(6,28) ipr,y(ipr),h(ipr),u(ipr)  $\mathbf C$
- C 28 Format  $(4x, i5, 4x, f9.2, 11x, f9.2, 10x, f9.2, 10x, f9.2)$ 
	- 27 Continue
- Write(6,29) Nusec,y(Nusec),h(Nusec)  $\mathbf C$
- C 29 Format(4x,i5,4x,f9,2,11x,f9,2)

Do  $30$  j=1, Nm1

 $Ya(j)=0.5*(Y(j)+Y(j+1))$ 

30 Continue

Dif(1)= $0.5$ <sup>\*</sup>(-3.0<sup>\*</sup>u(1)+4.0<sup>\*</sup>u(2)-u(3))

 $Do 40 j=2, Nm2$ 

 $Diff(j)=0.5*(u(j+1)-u(j-1))$ 

40 Continue

 $Diff(Nm1)=0.5*(3.0*u(Nm1)-4.0*u(Nm2)+u(Nm1-2))$ 

 $\mathbf C$ Comienza calculo de flujo no permanente

 $K=0$ 

Write $(6, 45)$ 

- Format(//,5x,'hora',5x,'gasto de entrada (m3/s)', 45
	- 5x, gasto de salida (m3/seg)', 2x, 'qlat',/)

Do  $90$  kk=1, nuti

 $Diq = (Qup(kk+1)-Qup(kk))/nint$ 

 $Q0 = Qup(kk)$ 

Do 90  $kk = 1$ , nint

 $k=k+1$ 

- $\mathbf C$ Forma el sistema de ecuaciones
- $\overline{C}$ Condicion de frontera aguas arriba
- $\overline{C}$ Lee gasto de entrada

 $O0 = O0 + dia$ 

 $Dep=y(1)$ 

 $Adep=ya(1)$ 

 $\overline{C}$ Llama a la subrutina de calculo geometrico

```
Call trape(Ss, Width, Dep, Adep, Aa, Ra, B)
```
 $Cf(1)=1.0+De1*diff(1)+G1*abs(u(1))/(Ra**Expo)+qlat/Aa$ 

 $f = cf(1)$ 

Alpha $(1) = -G3*Aa/f$ 

 $Beta(1) = B - Alpha(1)$ 

 $Qut = u(1) * Aa/f$ 

Gamma $(1)=B^*h(1)+Del^*(Q0-Quut)+vlat$ 

 $Qin = Qout$ 

 $\mathbf C$ Secciones internas

Do  $50$  j=2, Nm1

 $Dep = Y(i)$ 

 $Adep = Ya(i)$ 

 $\overline{C}$ Llama a la subrutina de calculo geometrico.

Call trape(Ss, Width, Dep, Adep, Aa, Ra, B)

 $Cf(j)=1.0+De1*Diff(j)+G1*abs(U(j))/(Ra**Expo)+qlat/Aa$ 

 $f = Cf(i)$ 

Alpha(j)= $-G3*Aa/f$ 

Beta(j)=B-Alpha(j-1)-Alpha(j)

 $Qut=U(i)*Aa/f$ 

```
Gamma(i) = B^*H(i) + Del^*(Qin-Qut) + vlat
```
 $Oin=Oout$ 

- 50 Continue
- $\overline{C}$ Condiciones de frontera de aguas abajo

Gamma(Nm1)=Gamma(Nm1)-Alpha(Nm1)\*hd+vlat

Alphaf=Alpha( $Nm1$ )

Alpha( $Nm1$ )=0.0

- $\overline{c}$ Resuelve el sistema de ecuaciones Call tridag(Nm1)
- $\overline{C}$ Calcula las caracteristicas hidraulicas

Do  $60$  j=1, Nm1

 $Y(i) = H(i) - Z(i)$ 

60 Continue

Do  $70 j=1, Nm1$ 

 $VeI = 0.0$ 

 $Ya(j)=0.5*(Y(j)+Y(j+1))$ 

 $Adep = Ya(j)$ 

 $f = Cf(j)$ 

If(Adep.ne.0.0) Vel=(U(j)+G2\*(H(j)-H(j+1)))/f

 $U(i) = Vel$ 

 $\overline{C}$ Llama a la subrutina que calcula el area hidraulica Call atra(Adep,Ss, Width,Aa)

 $Q(j) = Vel*Aa$ 

70 Continue

c Actualizacion de diferencias de velocidad espacial

```
0.5*(-3.0*u(1)+4.0*u(2)-u(3))
```
Do  $75$  j=2, Nm2

 $Diff(i)=0.5*(u(j+1)-u(j-1))$ 

75 Continue

 $Diff(Nm1)=0.5*(3.0*u(Nm1)-4.0*u(Nm2)+u(Nm1-2))$ 

Qpum = Qin-Alphaf\* (h(Nm 1 )-hd)/Del

C Imprime resultados

Write(6,86) k,QO,Qpum,qlat

- 86 Format(3x,i4,12x,f10.3,18x,fl0.3,10x,f6.3)
- 90 Continue
	- Stop

End

# $\mathbf C$

 $\mathbf C$ 

# $\overline{C}$

Subroutine: trape(Ss,Bb,y,ya,a,r,B)

 $\overline{\mathbf{c}}$ 

C\*\*\*\*~\*\* \*\*\* \* ~\*\*\*~.\* \* \* \* ~-\* *: ..* ~\* \* \* \*,\*~-~ ~.:":= ~· \* .~·\*\*\* \*-~ \*-~ \* ~~.\*\*\* \*\*\*\* \* \*\* •• ••• ••• \*\*\* \*\*\*\*\*\* \* \*

- $\mathbf C$ Subrutina que calcula las caracteristicas geometricas
- $\mathbf C$ Las variables de la subrutina son como sigue:
- e  $A = area de la sección transversal$
- e  $Bb =$  ancho de plantilla
- e  $B =$  ancho de superficie libre
- e Ss = pendiente lateral

77

- $Ya = \text{е n}$  la seccion  $i + 1/2$  $\mathbf{c}$
- $P =$  perimetro mojado  $\overline{c}$

 $R =$  radio hidraulico  $\mathbf{C}$ 

 $\mathbf{C}^*$ 

 $A = (Bb + Ss * ya) * ya$ 

 $P = Bb + 2.0$ \*ya\*sqrt $(1.0 + Ss$ \*Ss)

 $R = A/P$ 

 $B = Bb + 2.0$ \*Ss\*y

Return

End

 $\overline{C}$ 

 $\overline{C}$ 

### Subroutine  $atra(ya, Ss, Bb, a)$

 $\overline{C}$ 

 $\mathsf{C}^*$ 

 $\overline{C}$ Subrutina que calcula el area de la seccion transversal

 $\overline{C}$ Las variables de la subrutina son como sigue:

 $\overline{C}$  $Ya = tirante$ 

 $\overline{C}$  $Bb =$  ancho de plantilla

 $\text{Ss} =$  pendiente lateral del canal trapecial  $\overline{C}$ 

 $\mathbf{C}^*$  $\overline{C}$ 

 $A = (Bb + Ss * ya)*ya$ 

Return

 $End<sup>8</sup>$ 

 $\overline{C}$ 

 $\mathbf C$ 

 $\mathbf C$ 

#### Subroutine tridag $(n)$

 $\overline{C}$ 

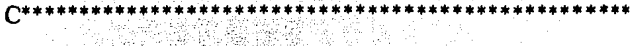

Subrutina que resuelve una matriz tridiagonal simetrica  $\overline{C}$ 

 $\overline{c}$ Las variables de la subrutina son como sigue:

 $\overline{c}$  $B = vector diagonal principal$ 

- $\overline{C}$  $C =$ vector fuera de la diagonal
- $D =$  vector de terminos independientes  $\overline{C}$
- $\mathbf C$  $X =$  vector de variables desconocidas
- $\mathbf C$  $N =$  orden de la matriz
- $\overline{C}$ Variables auxiliares: Gamma, Beta

 $\mathsf{C}^*$  $\overline{C}$ 

10

Dimension Gamma(50), Beta(50)

Common/tri/ B(50), C(50), D(50), X(51)

 $Beta(1) = B(1)$ 

Gamma $(1)=D(1)/Beta(1)$ 

Do  $10 i = 2, n$ 

 $Beta(i) = B(i) - c(i-1) * c(i-1)/Beta(i-1)$ 

Gamma(i)=(D(i)-C(i-1)\*Gamma(i-1))/Beta(i)

 $X(n) = Gamma(n)$ 

 $Mm=n-1$ 

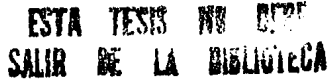

## Do 20  $k=1,mm$

 $I=n-k$ 

# 20  $X(i)$ =Gamma(i)-C(i)\* $X(i+1)$ /Beta(i)

Return

 $End$ 

Eof:

El siguiente programa (MINMUSK) sirve para calcular los parámetros del método de Muskingum, según las técnicas de Gill y O'Donnell;

PROGRAMA PARA ESTIMACION OPTIMA DE LOS PARAMETROS DEL  $\mathbf{c}$ METODO DE MUSKINGUM PARA

TRANSITO DE AVENIDAS POR MEDIO DE LAS TECNICAS DE GILL Y  $\mathbf{c}$ O'DONNELL

있으나 시자

 $common/ro/ qi(50)$ ,  $qoest(50)$ ,  $qbase$ 

dimension  $q_0(50)$ , sr $(50)$ 

real k,k1

LECTURA DE DATOS DE ENTRADA c.

 $open(5, file="muskin.dat')$ 

open(6,file='muskin.out')

 $read(5,*)$  n, qbase, dt

read(5,5)  $(qi(j), j=1, n)$ 

read(5,5)  $(qo(j), j=1, n)$ 

```
5
      format(10f8.3)
```
 $np1=n+1$ 

 $Nm1 = n-1$ 

 $qi(np1) = qbase$ 

 $qo(np1) = qbase$ 

 $dt2 = 0.5 * dt$ 

ESTIMACION DE PARAMETROS CON EL PROCEDIMIENTO DE GILL  $\mathbf{c}$  $sr(1)=dt2*(qi(1)-qo(1))$ 

do  $10 j = 1, Nm1$ 

## $sr(j+1)=sr(j)+dt2*(qi(j+1)+qi(j)-qo(j+1)-qo(j))$

continue  $sum1=0$ .  $sum2=0$  $sum3=0$ .  $sum4=0$ .  $sum5=0$ .  $sum6=0$ .  $sum7=0.$  $sum8=0$ . do 20  $j=1, n$  $sum1 = sum1 + qi(j)$  $sum2 = sum2 + qo(j)$  $sum3 = sum3 + sr(j)$  $sum4 = sum4 + qi(j)*qi(j)$  $sum5 = sum5 + qo(j)*qo(j)$  $sum6 = sum6 + qi(j)*qo(j)$  $sum7 = sum7 + qi(j)*sr(j)$  $sum8 = sum8 + qo(j)*sr(j)$ 

continue 20

 $10<sup>10</sup>$ 

 $sum12 = sum1 * sum1$ 

 $sum2 = sum2*sum2$ 

 $sum62 = sum6*sum6$ 

 $det=n*(sum4*sum5-sum62)+2.*sum1*sum2*sum6-sum12*sum5-sum5-sum4*sum22$ Alpha=((sum6\*sum2-sum1\*sum5)\*sum3+(n\*sum5-sum22)\*sum7+(sum1\*sum2-n sum6)\*sum8)/det

Beta= $((\text{sum1}^* \text{sum4}^* \text{sum4}^* \text{sum2})^* \text{sum3} + (\text{sum1}^* \text{sum2} - \text{n}^* \text{sum6})^* \text{sum7} + (\text{n}^* \text{sum4} - \text{s} \text{sum4})$  $m12$ <sup>\*</sup>sum8)/det

 $k =$ Alpha + Beta

 $x =$ Alpha/k

deno= $2.*k*(1.-x)+dt$ 

 $c0 = (-2. *k* x + dt)/deno$ 

 $cl = (2.*k*x+dt)/deno$ 

 $c2 = (2.*k*(1.-x)-dt)/deno$ 

call route(c0,c1,c2,Nm1)

IMPRESION DE RESULTADOS DEL PROCEDIMIENTO DE GILL  $\mathbf{c}$ write $(6,30)$ 

 $k1 = k/86400$ 

- format(5x,'PROCEDIMIENTO DE GILL:',/) 30 write $(6,40)$  k1,x
- format(5x,'k = ',f15.6,' DIAS',5x,'x = ',f10.6,/) 40 write(6,45) c0,c1,c2
- format(5x,'c0 = ',f10.6,3x,'c1 = ',f10.6,3x,'c2 = ',f10.6,/) 45 write $(6,50)$
- 50 format(' ENTRADA (m3/s)',1x,' SALIDA MEDIDA (m3/s)',1x,' SALIDA ESTIMADA (m3/s)',/)

 $sum9=0.$ 

do  $60 i = 1, n$ 

```
write(6,70) j,qi(j),qo(j),qoest(j)
```

```
sum9=sum9+(qo(j)-qoest(j))**2.
```
83

- 60 continue
- 70 format(i3,4x,f8.3,10x,f8.3,19x,f8.3)

write  $(6,80)$  sum9

format(/,5x,'SUMA DE ERRORES AL CUADRADO 80  $=$  '.f15.3.//

 $\mathbf{c}^{\mathbf{i}}$ 

**ESTIMACION DE PARAMETROS DE ACUERDO AL PROCEDIMIENTO DE** 

```
O'DONNELL
```
 $sum1=0.$ 

 $sum2=0$ .

 $sum3=0$ .

 $sum4=0$ .

 $sum 5=0.$ 

do 90  $j=1, n$ 

 $sum1 = sum1 + (qi(j)-qi(j+1))$ \*\*2.  $sum2 = sum2 + (qo(i)-qi(i+1))$ \*\*2.

sum3=sum3+(qi(j)-qi(j+1))\*(qo(j)-qi(j+1))

 $sum4 = sum4 + (qi(j)-qi(j+1))*(qo(j+1)-qi(j+1))$ 

```
sum5 = sum5 + (qo(j)-qi(j+1))*(qo(j+1)-qi(j+1))
```
90 continue

```
det = sum1*sum2-sum3*sum3
c1 = (sum2*sum4-sum3*sum5)/detc2 = (sum1*sum5-sum3*sum4)/detc0 = 1 - c1 - c2k = (c1 + c2)*dt/(1 - c2)x=1-(1.+c2)/(2.+c1+c2))call route (c0,c1,c2,Nm1)
```
return end

120 continue

 $qo(j+1)=c0*qi(j+1)+c1*qi(j)+c2*qo(j)$ 

85

do  $120 j=1, Nm1$ 

 $qo(1)=c0*qi(1)+(c1+c2)*qb$ 

common/ro/ $qi(50), qo(50), qb =$ 

subroutine route  $(c0, c1, c2, Nm1)$ 

#### SUBRUTINA PARA TRANSITO DE AVENIDAS  $\mathbf{c}$

format (/,5x,'PROCEDIMIENTO ODONNELL:',/)

IMPRESION DE RESULTADOS PARA EL PROCEDIMIENTO

D<sub>E</sub>

stop

 $\mathbf{c}$ 

100

110

end

write $(6,70)$  j, qi(j), qo(j), qoest(j) sum9=sum9+(qo(j)-qoest(j))\*\*2.

continue

**O'DONNELL** write $(6,100)$  $k1 = k/86400$ 

write $(6,40)$  k1,x

write $(6,50)$  $sum9=0$ .

do  $110 = 1, n$ 

write $(6, 45)$  c0,c1,c2

 $write(6,80) sum9$ 

#### Anexo B

En este anexo se presentan las tablas que describen el análisis del experimento numérico.

En la tabla B.1 se presentan los datos de la avenida para el experimento numérico, así como los hidrogramas de salida de los múltiplos de dicho evento.

En la tabla B.2 están las características del canal, así como los cálculos de los parámetros tanto de los procedimientos de Gill y O'Donnell, como del método de advección-difusión y las características físicas de cada uno de los casos.

En la tabla B.3 se presentan los registros de la calibración tanto con el método de advección-difusión, como de las técnicas de Gill y O'Donnell.

En las tablas B4 a B.6 se registraron los datos de los pronósticos de las avenidas transitadas correspondientes a las diferentes magnitudes de pronóstico del experimento numérico.

| Salida O10          | Salida O5           | Salida <sup>O2</sup> | Salida <sub>O1</sub> | Entrada <sub>I</sub> | Tiempo          |                         |
|---------------------|---------------------|----------------------|----------------------|----------------------|-----------------|-------------------------|
| (m <sup>3</sup> /s) | (m <sup>3</sup> /s) | (m <sup>3</sup> /s)  | (m <sup>3</sup> /s)  | (m <sup>3</sup> /s)  | (hrs)           |                         |
| 220,000             | 110,000             | 44,000               | 22,000               | 22                   | 0               | 1                       |
| 220,447             | 110,031             | 43,966               | 22,000               | 23                   | 6               | $\overline{\mathbf{c}}$ |
| 226,574             | 110,793             | 44,003               | 22,001               | 35                   | $\overline{12}$ | 3                       |
| 267,947             | 117,719             | 44,256               | 22,005               | 71,                  | $\overline{18}$ | 4                       |
| 414,342             | 151,603             | 46,184               | 22,078               | 103                  | 24              | 5                       |
| 689,006             | 247,250             | 55,816               | 22,624               | 111                  | 30              | 6                       |
| 924,773             | 381,404             | 86,073               | 25,541               | 109                  | 36              | 7                       |
| 1019,592            | 468,034             | 134,712              | 36,093               | 100                  | 42              | 8                       |
| 1007,414            | 492,756             | [170, 774]           | 57,113               | 86                   | 48              | 9                       |
| 928,898             | 475,226             | 183,865              | 76,565               | 71                   | 54              | 10                      |
| 819,966             | 434,134             | 180,875              | 85,626               | 59                   | 60              | 11                      |
| 707,681             | 384,720             | 169, 133             | 86,555               | 47                   | 66              | 12                      |
| 601,266             | 334,579             | 153,546              | 82,866               | 39                   | 72              | 13                      |
| 508,955             | 288,400             | 136,990              | 76,915               | 32                   | 78              | 14                      |
| 431,884             | 248,163             | 121,125              | 70,106               | 28                   | 84              | 15                      |
| 370,162             | 214,405             | 106,751              | 63,251               | 24                   | 90              | 16                      |
| 320,672             | 186,594             | 94,163               | 56,781               | 22                   | 96              | 17                      |
| 282,815             | 163,997             | 83,342               | 50,894               | 22                   | 102             | 18                      |
| 257,194             | 146,694             | 74,203               | 45,651               | 22                   | $-108$          | 19                      |
| 241,597             | 134,295             | 66,723               | 41,066               | 22                   | $_{114}$        | 20                      |
| 232,384             | 125,844             | 60,775               | 37,137               | 22                   | 120             | 21                      |
| 227,099             | 120,219             | 56,185               | 33,834               | 22 <sub>2</sub>      | 126             | 22                      |
| 224,032             | 116,555             | 52,718               | 31,114               | 22                   | 132             | 23                      |
| 222,275             | 114,178             | 50,157               | 28,910               | 22                   | 138             | 24                      |
| 221,259             | 112,618             | 48,293               | 27,158               | 22                   | 144             | 25                      |
| 220,747             | 111,652             | 46,956               | 25,789               | 22                   | 150             | 26                      |
| 220,413             | 111,044             | 46,022               | 24,746               | 22                   | 156             | 27                      |
| 220,253             | 110,665             | 45,369               | 23,963               | 22                   | 162             | 28                      |
| 220,126             | 110,426             | 44,925               | 23,384               | 22                   | 168             | 29                      |
| 220,080             | 110,259             | 44,624               | 22,964               | 22                   | 174             | 30                      |
| 220,049             | 110,169             | $= 44,417$           | 22,662               | 22                   | $-180$          | 31                      |

Tabla B.1 Datos de la avenida del experimento numérico y múltiplos de el.

高高度

i, s

3개 개 중 12 개 전<br>- <del>1</del> 개 개 개 개

y.<br>Ma

통통화

t.)<br>Se

浮楽

 $\mathcal{R}^2$ 

ŵ.

Ş

iti<br>Azi

THE STATE

q.

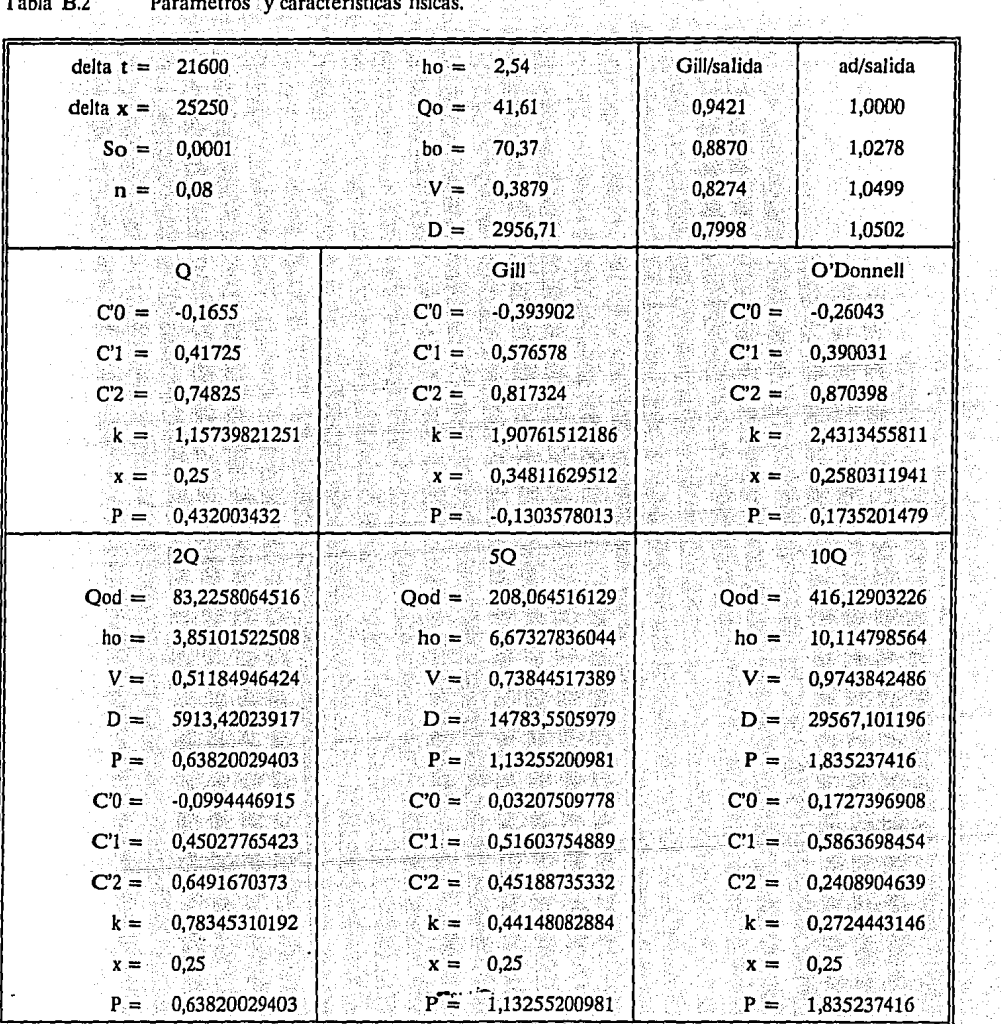

i<br>No Ý. Ŵ

in di di contro

ŵ.

Tabla B.2 Parámetros y características físicas. 용관 ran ong katika dengan po

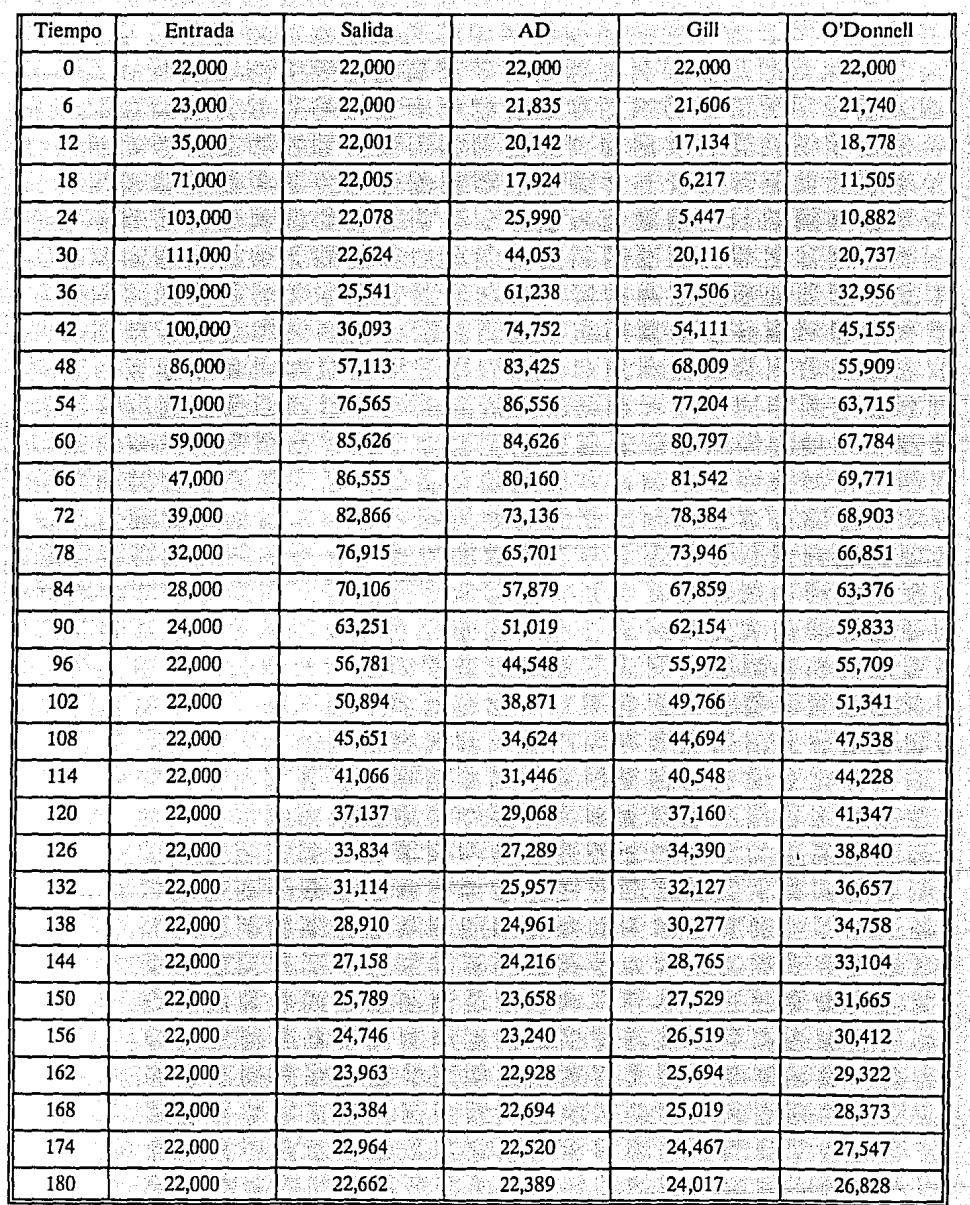

÷ Ch.

inger<br>Storen

53

Calibración del experimento numérico. Tabla B.3

 $\frac{89}{2}$ 

뒱

\*\*\*

Ŵ.

채

W

ASSE PAR

Tabla B.4

Pronóstico del evento dos veces el experimento numérico.

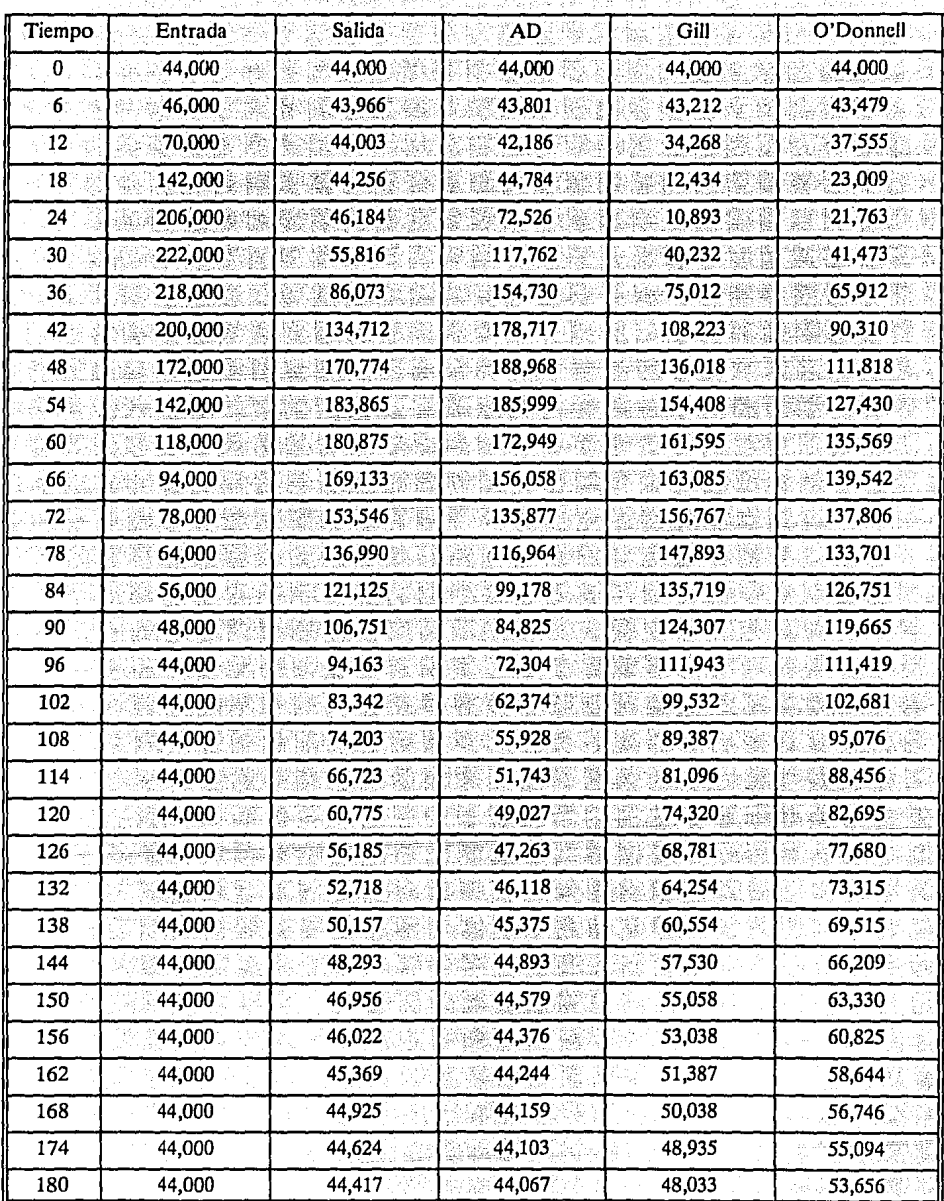

사람 90 ķ.

- St.

| Tiempo | Entrada | Salida  | AD      | Gill    | O'Donnell |
|--------|---------|---------|---------|---------|-----------|
| 0      | 110,000 | 110,000 | 110,000 | 110,000 | 110,000   |
| 6      | 115,000 | 110,031 | 110,160 | 108,030 | 108,698   |
| 12     | 175,000 | 110,793 | 114,738 | 85,670  | 93,889    |
| 18     | 355,000 | 117.719 | 153.542 | 31.086  | 57.523    |
| 24     | 515,000 |         |         |         |           |
|        |         | 151,603 | 269,096 | 27,233. | 54,408    |
| 30     | 555,000 | 247,250 | 405,162 | 100,580 | 103,684   |
| 36     | 545,000 | 381,404 | 486,969 | 187,531 | 164,779   |
| 42     | 500,000 | 468.034 | 517,333 | 270,557 | 225,775   |
| 48     | 430,000 | 492,756 | 505,587 | 340,044 | 279,545   |
| 54     | 355,000 | 475,226 | 461,751 | 386,020 | 318,576   |
| 60     | 295,000 | 434,134 | 401,315 | 403,987 | 338,922   |
| 66     | 235,000 | 384,720 | 341,118 | 407,712 | 348,855   |
| 72     | 195,000 | 334,579 | 281,670 | 391,918 | 344,516   |
| 78     | 160,000 | 288,400 | 233,043 | 369,732 | 334,253   |
| 84     | 140,000 | 248,163 | 192.366 | 339,297 | 316.878   |
| 90     | 120,000 | 214,405 | 163,022 | 310,768 | 299,163   |
| 96     | 110,000 | 186,594 | 139,120 | 279,859 | 278,547   |
| 102    | 110,000 | 163,997 | 123,159 | 248,830 | 256,703   |
| 108    | 110,000 | 146,694 | 115,946 | 223,469 | 237,690   |
| 114    | 110,000 | 134,295 | 112,687 | 202,741 | 221,141   |
| 120    | 110,000 | 125,844 | 111,214 | 185,799 | 206,737   |
| 126    | 110,000 | 120,219 | 110,549 | 171,952 | 194,199   |
| 132    | 110,000 | 116,555 | 110,248 | 160,635 | 183,287   |
| 138    | 110,000 | 114,178 | 110,112 | 151,385 | 173,789   |
| 144    | 110,000 | 112,618 | 110,051 | 143,825 | 165,521   |
| 150    | 110,000 | 111,652 | 110,023 | 137,646 | 158,326   |
| 156    | 110,000 | 111,044 | 110,010 | 132,596 | 152,062   |
| 162    | 110,000 | 110,665 | 110,005 | 128,468 | 146,611   |
| 168    | 110,000 | 110,426 | 110,002 | 125,094 | 141,866   |
| 174    | 110,000 | 110,259 | 110,001 | 122,337 | 137,736   |
| 180    | 110,000 | 110,169 | 110,000 | 120,083 | 134,141   |

Tabla B.5 Pronóstico del evento cinco veces el experimento numérico.

 $\frac{1}{2}$  ,  $\frac{91}{2}$ 

la pr

(H)

动物

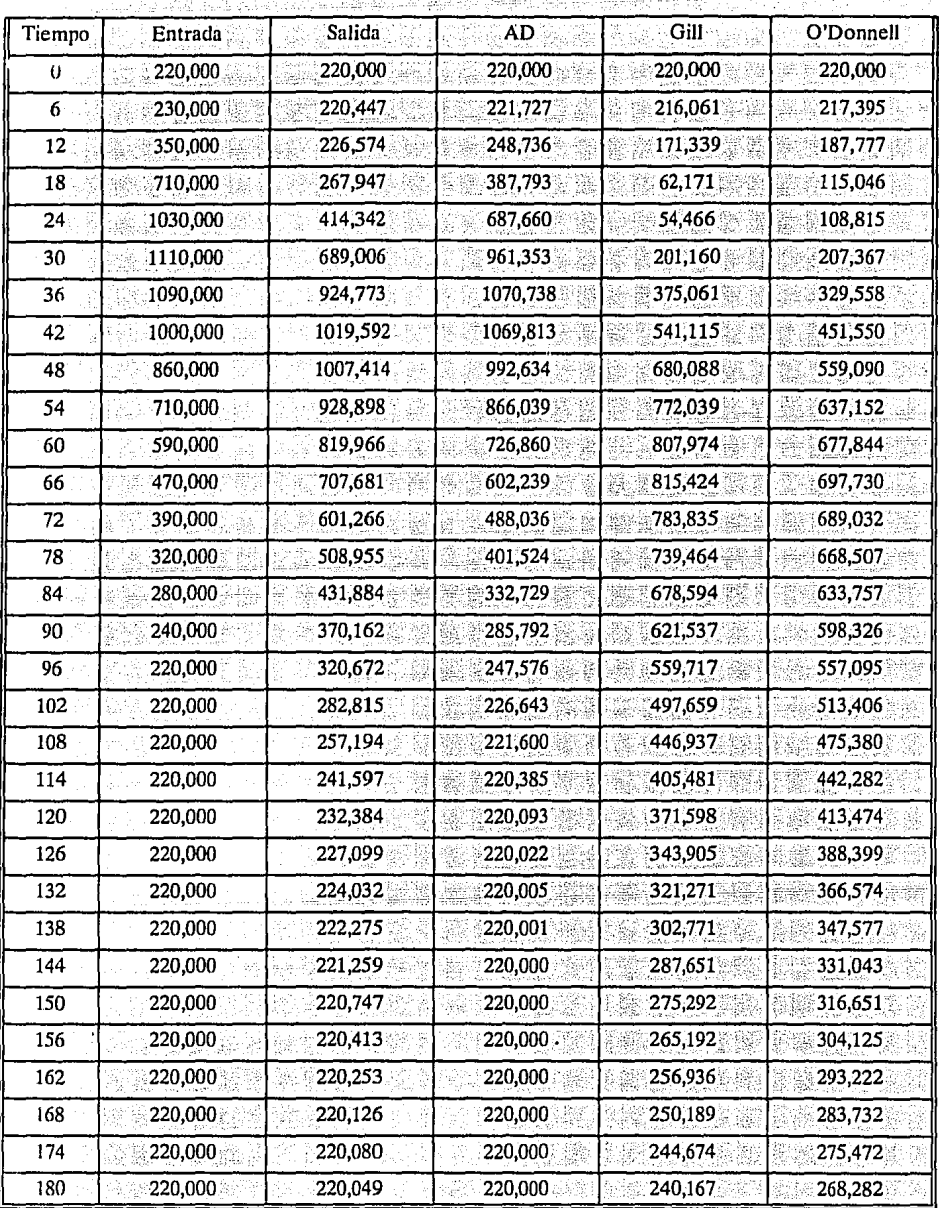

B. 모어<br>사건

经过少

경

ný.

우

Œ,

Tabla B.6 Pronóstico del evento diez veces el experimento numérico.

 $\overline{a}$ 

**Sup** 

修修  $\mathcal{I}\times\mathcal{V}$  $92$  ig)